# **Thermal Emission Imaging System** 2001 Mars Odyssey

# THEMIS STANDARD DATA PRODUCTS SOFTWARE INTERFACE SPECIFICATION

July 1, 2003

**Thermal Emission Imaging System** 2001 Mars Odyssey

# THEMIS STANDARD DATA PRODUCTS SOFTWARE INTERFACE SPECIFICATION

| Prepared by: | Kimberly C. Murray<br>THEMIS Data Archivist                    | Date |
|--------------|----------------------------------------------------------------|------|
| Approved by: | Philip R. Christensen<br>THEMIS Principal Investigator         | Date |
|              | Greg L. Mehall<br>THEMIS Instrument Manager                    | Date |
|              | <b>Noel S. Gorelick</b><br>THEMIS Principal Systems Programmer | Date |
|              | <b>R. Stephen Saunders</b><br>Mars Odyssey Project Scientist   | Date |
|              | <b>Betty J. Sword</b><br>PDS Mars Data Engineer                | Date |

July 1, 2003

# **DOCUMENT CHANGE LOG**

| Date     | Description                                                                                                    | Sections affected                |
|----------|----------------------------------------------------------------------------------------------------|----------------------------------|
| 10/01/01 | Initial draft                                                                                                    | All                              |
| 02/25/02 | Response to PDS Imaging Node review                                                                                                    | All                              |
| 04/01/02 | Response to PDS Imaging Node review; QUBE label corresponds with SFDU2CUBE V-1.45                                                                                                    | Most                             |
| 05/31/02 | Response to PDS Imaging Node review and external content review; QUBE label corresponds with SFDU2CUBE V-1.50                                                                                      | Most                             |
| 07/24/02 | Revision of TIME keywords in all labels; revision of IREDR CORE_NULL value; revision of RDR label; revision of center corresponds of the VIS filters; QUBE label corresponds with SFDU2CUBE V-1.54 | Section 2.3.3;<br>Appendices     |
| 10/01/02 | Revision of IR-RDR QUBEs calibration (V-4.5) and data format; QUBE label corresponds with SFDU2CUBE V-1.54                                                                                         | Sections 2.2, 3.2;<br>Appendices |
|          | Response to PDS Peer Review                                                                                                    |                                  |
| 01/01/03 | Addition of IR-BTR and VIS-ABR as Standard Data Products                                                                                                    | Title and most sections          |
|          | Revision of EDR QUBE headers corresponds with SFDU2CUBE V-1.56;<br>revision of RDR QUBE headers corresponds with IR calibration V-4.6 and<br>VIS calibration V-1.0                                 | Appendices                       |
|          | Addition of ERRATA_ID history objects                                                                                                    | Appendix A.6                     |
| 04/01/03 | Revision of IR-RDR QUBE format; revision of VIS-RDR History Object                                                                                                    | Section 3.2;<br>Appendices       |
| 07/01/03 | Revisions to timing keywords; revision of VIS-RDR History Object                                                                                                    | Section 2.3.4,<br>Appendices     |

# CONTENTS

| DOCUMENT CHANGE LOG                                                                                                    | III                                                      |
|----------------------------------------------------------------------------------------------------|----------------------------------------------------------|
| CONTENTS                                                                                                    | IV                                                       |
| <ol> <li>INTRODUCTION</li></ol>                                                                                                    | 1<br>1<br>1                                              |
| 2. DATA PRODUCT CHARACTERISTICS AND ENVIRONMENT                                                                                                    | 2                                                        |
| <ul> <li>2.1 Instrument Overview</li></ul>                                                                                                    | 3<br>4<br>4<br>6<br>7<br>7<br>7<br>7<br>7<br>7<br>7<br>7 |
| <ol> <li>DETAILED DATA PRODUCT SPECIFICATIONS</li> <li>3.1 Data Product Structure and Organization</li> <li>3.2 Data Format</li> <li>3.3 Labels</li> <li>3.3.1 File Identification and Structure Label</li> <li>3.3.2 HISTORY Object Structure</li> <li>3.3.3 Telemetry Table Object Structure</li> <li>3.3.4 QUBE Object Label</li> <li>3.3.5 IMAGE Object Label</li> </ol> | 9<br>10<br>10<br>10<br>11<br>11                          |
| <ul> <li>4. APPLICABLE SOFTWARE</li> <li>4.1 Utility Programs</li></ul>                                                                                                    | 11                                                       |
| A. APPENDICIES                                                                                                    | 13                                                       |
| <ul><li>A.1 Example Label: IREDR</li><li>A.2 Example Label: VISEDR</li><li>A.3 Example Label: IRRDR</li></ul>                                                                                                    | 13<br>15                                                 |

| A.4 Example Label: VISRDR               | 20 |
|-----------------------------------------|----|
| A.5 Example Label: IRBTR                | 22 |
| A.6 Example Label: VISABR               | 22 |
| A.7 Label Keyword Descriptions          | 23 |
| A.8 HISTORY Object Items and Examples   |    |
| A.9 Telemetry Table Structure (tlm.fmt) |    |

# ACRONYMS

| ABR    | Apparent Brightness Record                    |
|--------|-----------------------------------------------|
| ASU    | Arizona State University                      |
| BTR    | Brightness Temperature Record                 |
| DN     | Data Number                                   |
| EDR    | Experiment Data Record                        |
| IR     | Infrared                                      |
| IRIS   | Infrared Imaging System                       |
| IRS    | Infrared Subsystem                            |
| ISIS   | Integrated Software for Imaging Spectrometers |
| JPL    | Jet Propulsion Laboratory                     |
| NASA   | National Aeronautics and Space Administration |
| PDS    | Planetary Data System                         |
| RDR    | Reduced Data Record                           |
| ODY    | 2001 Mars Odyssey                             |
| SBRS   | Santa Barbara Remote Sensing                  |
| SFDU   | Standard Formatted Data Unit                  |
| SIS    | Software Interface Specification              |
| TDI    | Time -Delay Integration                       |
| TE     | Thermal Electric                              |
| THEMIS | THermal EMission Imaging System               |
| TLM    | Telemetry                                     |
| VIS    | Visible                                       |

# **1. INTRODUCTION**

#### **1.1 Purpose and Scope**

The purpose of this Data Product SIS is to provide users of the Thermal Emission Imaging System (THEMIS) Visible and Infrared standard data products with enough information to enable them to read and understand the data products. THEMIS standard data products include experimental, reduced, and derived data files. The experimental and reduced products (VISEDR, IREDR, VISRDR, and IRRDR) are spectral image QUBEs consisting of one layer per each visible or infrared band collected. The derived (VISABR and IRBTR) are one band IMAGE files produced from the reduced products. The format and content specifications presented here apply to all data collection phases of the 2001 Mars Odyssey Project for which the data products are available. This SIS is intended to be used by the scientists who will analyze the data, including those associated with the 2001 Mars Odyssey Project and those in the general planetary science community.

#### **1.2 Contents**

This Standard Data Product SIS describes in detail how the visible and infrared data products are acquired by the THEMIS instrument, and how the data are processed, formatted, labeled, and uniquely identified. The document discusses standards used in generating the product and the software that may be used to access the product. The data product structure and organization is described in sufficient detail to enable a user to read the product. Finally, examples of product labels are provided.

#### **1.3 Applicable Documents and Constraints**

This Data Product SIS is responsive to the following 2001 Mars Odyssey documents:

- 1. Mars Exploration Program Data Management Plan, R. E. Arvidson and S. Slavney, Rev. 2, Nov. 2, 2000.
- 2. 2001 Mars Odyssey Orbiter Archive Generation, Validation and Transfer Plan, R. E. Arvidson, R. S. Saunders, and S. Slavney, JPL D-20679, November 3, 2000.

This SIS is also consistent with the following Planetary Data System documents:

- 3. Planetary Data System Data Preparation Workbook, February 1, 1995, Version 3.1, JPL D-7669, Part 1.
- 4. Planetary Data System Data Standards Reference, October 30, 2002, Version 3.5, JPL D-7669, Part 2.
- 5. Planetary Data System Data Dictionary, August 28, 2002, JPL D-7116, Rev E. (Note: The Data Dictionary is being updated to include several THEMIS specific changes.)

The user is referred to the following THEMIS documents for additional information:

6. The Thermal Emission Imaging System (THEMIS) for the Mars 2001 Odyssey Mission, P.R. Christensen, et. Al., Submitted to *Space Science Review*, 2001.

- 7. Calibration Report for the Thermal Emission Imaging System (THEMIS) for the 2001 Mars Odyssey Mission, P.R. Christensen.
- 8. Mars Odyssey THEMIS: Data Processing User's Guide, P.R. Christensen.
- 9. Mars Odyssey THEMIS: Geometric Processing User's Guide.

Finally, this SIS is meant to be consistent with the contract negotiated between the 2001 Mars Odyssey Project and the THEMIS Principal Investigator (PI) in which reduced data records and documentation are explicitly defined as deliverable products.

# **1.4 Relationships with Other Interfaces**

Changes in the standard data products (THM-EDR, THM-RDR, IRBTR, or VISABR) would require changes to this document. Changes to the data products will most likely also affect the processing software described in THEMIS Data Processing User's Guide [8].

# 2. DATA PRODUCT CHARACTERISTICS AND ENVIRONMENT

# 2.1 Instrument Overview

The THEMIS instrument is a combined infrared (IR) and visible (VIS) multi-spectral pushbroom imager. The imaging system is comprised of a three-mirror, off-axis, reflecting telescope in a rugged enclosure, a visible/infrared beamsplitter, a silicon focal plane for visible detection, and a microbolometer for infrared detection. The telescope has a 12-cm effective aperture, speed of f/1.6, and co-aligned VIS-IR detector arrays. A major feature of this instrument is the uncooled IR microbolometer array which can be operated at ambient temperature. A small thermal electric (TE) cooler is used to stabilize the detector temperature to  $\pm 0.001$  K. The calibration flag is the only moving part in the instrument, allowing for thermal calibration and protection of the detectors from unintentional direct Sun illumination when the instrument is not in use.

THEMIS IR images are acquired at selectable image lengths and in combinations of ten selectable bands. The image width is 320 pixels (32 km, based on the nominal 400 km mapping orbit) and the length is variable, in multiples of 256 line increments, with a minimum and maximum image lengths of 272 and 65,296 lines respectively (27.2 km and 6,530 km, based on the nominal mapping orbit). The IR focal plane is covered by ten ~1  $\mu$ m-bandwidth strip filters, producing ten band images with bands 1 and 2 having the same wavelength range. VIS images can be acquired simultaneously with IR images, but the spacecraft can only transfer data from one of the two THEMIS imagers at a time. The IR imager transfers data as it is being collected, while the VIS images are stored within an internal THEMIS buffer for later transfer to the spacecraft computer.

THEMIS VIS images are acquired in framelets of size 1024 pixels crosstrack by 192 lines downtrack, for a total image size of 3.734 Mbytes or less. The number of framelets is determined by the number of bands selected (five available) and the spatial resolution selected (three summing modes available). The size of an image is given by:

 $[((1024 * 192) * #framelets * #bands) \div summing^{2}] = 3.734 \text{ Mbytes}$ 

For example, if spatial summing is not applied (summing=1), either a single-band, 19-framelet (65.6 km) image or a 5-band 3-framelet (10.3 km) image can be collected. Each VIS image

collected is stored in the THEMIS internal buffer and must be transferred to the spacecraft computer before a subsequent image can be acquired.

The IR and VIS cameras share the instrument optics and housing, but have independent power and data interfaces to the spacecraft. Internal THEMIS data processing may be applied to each image type before storage. IR images may be processed with a time-delay integration (TDI) algorithm which co-adds 16 independent measurements of each point on the ground to improve the signal-to-noise ratio of each pixel. VIS images may be compressed with a lossy data compression algorithm. Both the IR and VIS data streams are downlinked through the spacecraft after lossless data compression has been applied by the hardware Rice data compression algorithm chip. Final data stream formatting for both the IR and VIS data is performed by the spacecraft processor. Further information about onboard processing is available in the THEMIS *Space Science Review* paper [6].

# **2.2 Data Product Overview**

The four THEMIS multi-spectral standard data products (referred to collectively as the THM-EDR and THM-RDR data products) include raw and radiometrically calibrated image QUBEs at either thermal infrared or visible wavelengths. As discussed in the Instrument Overview (Section 2.1), one THEMIS observation results in either a visible image, an infrared image, or both an infrared image and a visible image with overlapping spatial coverage. Additional infrared images, called "reset" and "shutter" images, are collected throughout each orbit for calibration purposes. All images are stored in binary format with an attached ASCII label and header data objects.

All THEMIS experimental and reduced standard data products are image QUBEs: VISEDR and IREDR contain raw data values; VISRDR and IRRDR contain radiometrically corrected radiance data. The label attached to each product contains identification and observation parameters associated with the image. A HISTORY data object, in ASCII format, follows the label within each product header. For raw infrared products (IREDR), the header includes a second data object containing binary telemetry information sampled regularly throughout the observation. In an image QUBE each layer contains the data from one instrument band; thus, a three band observation will result in a three layer QUBE. Available bands for each camera are listed in Table 1a&b. VIS layers are sorted into ascending wavelength order during QUBE generation. All standard data products are represented in raw raster order; geometric correction of the THM-RDR products is discussed in the THEMIS Geometric Processing User's Guide [9].

| INFRARED BANDS |        |      |
|----------------|--------|------|
| Band           | Center | FWHM |
| Numbers        | (µm)   | (µm) |
| IR-1           | 6.78   | 1.01 |
| IR-2           | 6.78   | 1.01 |
| IR-3           | 7.93   | 1.09 |
| IR-4           | 8.56   | 1.16 |
| IR-5           | 9.35   | 1.20 |
| IR-6           | 10.21  | 1.10 |
| IR-7           | 11.04  | 1.19 |
| IR-8           | 11.79  | 1.07 |
| IR-9           | 12.57  | 0.81 |
| IR-10          | 14.88  | 0.87 |

| VISIBLE BANDS |        |       |
|---------------|--------|-------|
| Band          | Center | FWHM  |
| Numbers       | (µm)   | (µm)  |
| V-1           | 0.425  | 0.049 |
| V-2           | 0.540  | 0.051 |
| V-3           | 0.654  | 0.053 |
| V-4           | 0.749  | 0.053 |
| V-5           | 0.860  | 0.045 |

There are two THEMIS derived standard data products: visible apparent brightness records (VISABR) and infrared brightness temperature records (IRBTR). These products are calculated from a single band of the corresponding RDR product: IRBTRs are derived from band IR-9, or the first available band; VISABRs are derived from band V-3, or the first available band. Each brightness record is stored as an 8-bit IMAGE with an attached label containing identification and the geometric parameters calculated for the center of the observation.

#### **2.3 Standards Used in Generating Data Products**

#### 2.3.1 PDS Standards

The THM-EDR and THM-RDR data products comply with Planetary Data System standards for file formats and labels, as specified in the PDS Standards Reference [4].

# 2.3.2 QUBE Object

All multi-spectral THEMIS data products make use of the PDS spectral QUBE object, adapted from the ISIS cube object and defined in the PDS Standards Reference [4]. A QUBE is an array of sample values in two or more dimensions. The "core" of a THEMIS QUBE is threedimensional, with two spatial dimensions (samples and lines) and one spectral dimension (bands), as shown conceptually in Figure 1a. This format allows THEMIS data to be simultaneously a set of images (at different wavelengths) of the same target area, and also a multi-point spectrum at each spatially registered pixel in the target area. Additional information may be stored in "suffix" planes (back, side, or bottom) as shown in Figure 1b. JPL D-xxxxx

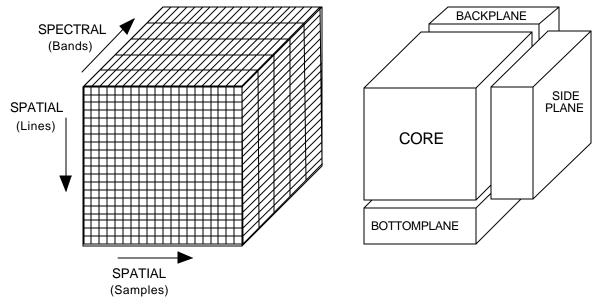

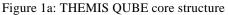

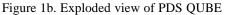

The QUBE object has an attached label containing pertinent observation information, and header data objects (Figure 2). Required keywords, in the "keyword=value" text format of PDS labels, define QUBE structure, CORE parameters, and BAND\_BIN information. The header data objects contain information related to the image; for THEMIS QUBEs these may include a HISTORY object and a telemetry TABLE object.

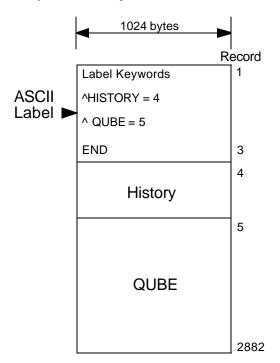

Figure 2: Example of a THEMIS VISEDR QUBE: attached label, header data object, and image QUBE

# 2.3.3 IMAGE Object

THEMIS brightness products (IRBTR and VISABR) make use of the PDS IMAGE object defined in the PDS Standards Reference [4]. An IMAGE is a two-dimensional array of values organized as line\_samples and lines. A THEMIS IMAGE is derived from a single band of a THM-RDR QUBE and has the same dimensions as that band. Each THEMIS IMAGE has an attached label, shown conceptually in Figure 3, containing a summary of observation information in the "keyword=value" format.

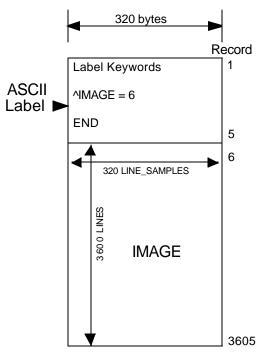

Figure 3: Example of a THEMIS IRBTR: attached label and IMAGE data

#### 2.3.4 Time Standards

The time stamp (SPACECRAFT\_CLOCK\_START\_COUNT) stored with each standard data product is the value of the spacecraft clock at the time of data acquisition of the leading edge of the first detector in the array (filter 1), even if filter 1 is not downlinked. For VIS QUBEs, this time is calculated from the UNCORRECTED\_SCLK\_START\_COUNT and may differ by as much as 4 seconds, depending on which bands are acquired in the observation. The stop time stamp, SPACECRAFT\_CLOCK\_STOP\_COUNT, is calculated from the sum of the UNCORRECTED\_SCLK\_START\_COUNT and IMAGE\_DURATION. For VIS QUBEs, the difference of the start and stop time stamps may not be equivalent to IMAGE\_DURATION, depending on which bands are acquired in the observation.

The spacecraft clock value is equal to the number of seconds since 12:00 a.m. 1/01/1980 GMT. This number can vary from the number of seconds recorded on earth due to variations in the spacecraft's oscillator or relativistic effects. The portion of the number that occurs after the decimal point is a count of "clock tics" which are 1/256<sup>th</sup> of a second long; the decimal portion will always be between 0 and 255. All data products also contain time values in UTC (Universal Time Coordinated) and ET (Ephemeris Time) formats, translated from the spacecraft event

times. UTC is the date (year, month, day) and time (hour, minute, second) in GMT. ET is the time in seconds since January 1, 2000 at 12:00:00 in Barycentric Dynamical Time (TDB).

# 2.3.5 Coordinate Systems

The THM-EDR and THM-RDR data products are not projected into any coordinate system. The image QUBEs are maintained in the raw raster order produced by the instrument, reorganized to group together the data from each band. The QUBE layers are not spatially registered. Layers within a single QUBE can be out of registration with each other by up to 10 lines and/or columns.

THEMIS brightness products (IRBTR and VISABR) are also not projected into any coordinate system, however they do contain some basic geometric parameters in the attached header. All geometric values are based on Mars IAU 2000 areocentric model with east positive longitude. Geometric parameters are generated with a THEMIS specific ISIS software package; for more information see the THEMIS Geometric Processing User's Guide [9].

# 2.3.6 Orbit Numbering Conventions

The orbit number (ORBIT\_NUMBER) stored with each THEMIS data product follows the convention established by the 2001 Mars Odyssey Project. During aerobraking, orbits are counted from the periapsis pass, with orbit 1 being the Mars Orbit Insertion pass. During mapping, orbits are counted from the descending equator crossing, incrementing from the last aerobraking orbit counted.

# **2.4 Data Product Contents**

# 2.4.1 Data Processing Level

All THEMIS standard data products comply with NASA processing levels standards. THM-EDR are Level-0 spectral image QUBEs of raw THEMIS science data at the full resolution returned from the spacecraft, time ordered, with duplicates and transmission errors removed. THM-RDR are Level-1A spectral image QUBEs, radiometrically calibrated versions of the THM-EDR products. IRBTR and VISABR are Level-1A IMAGEs, calculated from the THM-RDR products with geometric parameters in the header.

# 2.4.2 Data Product Generation

The THEMIS data products will be generated by the staff at the ASU Mars Space Flight Facility. The data received on the ground are in the form of compressed, scaled, 8-bit "data numbers" (DN). Data processing will consist of decompression, radiometric calibration, and systematic noise removal. The instrument response functions necessary to perform calibration were acquired prior to launch using a thermal vacuum chamber at the SBRS facility (see THEMIS Calibration Report [7]). A detailed discussion of the processing techniques summarized below is available in the THEMIS Data Processing User's Guide [8].

For IR data, the DN values represent the delta signal between the scene and the internal reference calibration flag. After decompression, the data is converted to scene radiance by: (1) adjusting

for the gain and offset levels used during data collection; (2) correcting for drift or offset that occurs between observations of the calibration flag; and (3) converting signal to radiance using the instrument response function determined prior to launch.

For VIS data, the DN values represent relative radiance values which are converted to scene radiance by: (1) correcting for the CCD dark current with nighttime Mars images; and (2) converting signal to radiance using the instrument response function determined prior to launch. Both of the above VIS calibration steps are functions of the exposure setting of the camera, which is one of the defined image parameters available in the image label.

Brightness records are dependent on the values available in the source calibrated data record. The VISABR data values are an 8-bit version of the calibrated radiance, scaled to the minimum and maximum radiance values of each source image. The IRBTR data values are a scaled representation of the brightness temperature measured in degrees Kelvin. To remove the scaling, apply the following function to each data value (x)

 $\mathbf{y} = \mathbf{m} * \mathbf{x} + \mathbf{b}$ 

where m is the SCALING\_FACTOR value and b is the OFFSET value, given in the IMAGE label.

# 2.4.3 Data Product Archive

Data will be accumulated, calibrated, and validated at the ASU Mars Space Flight Facility. The size of individual data products depends on several factors: image type (VIS vs. IR), length of an image, number of bands in the image, and data type (8-bit raw vs. 16-bit calibrated). Within these parameters, a raw VIS image (VISEDR) can vary in size from 0.38 to 3.7 Mbytes; a raw IR image (IREDR) can vary in size from 0.07 to 199 Mbytes. Calibration of any of these images (VISRDR and IRRDR) increases the size by a factor of two. A brightness record is smaller than the source RDR, usually 0.5 Mbytes to 3.6 Mbytes, with the size primarily dependent on the image type and length of the original observation. Validation will be conducted using the latest, best-effort algorithms available.

The estimated total volume of data to be collected over the course of the mission is limited by the available downlink allocated to THEMIS. Many factors affect the actual downlink available on any given day, which can vary from 0 to more than 400 Mbytes per day. THEMIS mission planners will maximize data collection by balancing the day's available allocated downlink against the size-defining parameters of the daily planned observations (VIS/IR, image length, number of bands).

Data products will be archived and released following the agreement outlined in the 2001 Mars Odyssey Orbiter Archive Plan [2]. Due to the large volume of data products expected from the mission, physical copies will be made for PDS long-term archive purposes only. All other data distribution will be facilitated through an online THEMIS data archive service, maintained by the ASU Mars Space Flight Facility.

# 2.4.4 Labeling and Identification

Each THEMIS data product is stored in a single file following the PDS SPECTRAL\_QUBE format. Data products are uniquely identified by the PRODUCT\_ID which is based on the abbreviated description of the product type, the data collected time, and the data processing level

(see Section 3.1). File names follow the PDS convention of "PRODUCT\_ID".QUB or "PRODUCT\_ID".IMG.

Each product has an attached PDS label (see Section 3.3), which includes a PRODUCT\_VERSION\_ID keyword in the event that a revision to the product must be made after the initial public release. If a revision is required, the PRODUCT\_VERSION\_ID value will be incrimented, an ERRATA\_ID will be established, and the change made will be documented. An ERRATA\_ID value takes the form of ODTaa\_rrrr\_v.v, where

- ODTaa is the abbreviated dataset description; [ ODTIB = IRBTR dataset; ODTIE = IREDR dataset; ODTIR = IRRDR dataset; ODTVB = VISABR dataset; ODTVE = VISEDR dataset; ODTVR = VISRDR dataset; ]
- rrrr is a zero padded, 4-digit RELEASE\_ID number identifying when the product was originally released; [ 0001 = data released in October 2002 ]
- v.v is the PRDUCT\_VERSION\_ID value [ 1.0 = first release of product ]

Every ERRATA\_ID will be documented in the ERRATA.TXT, the appropriate ODTaaREL.CAT, and the modified fields of the INDEX.TAB. For QUBE objects (THM-EDRs and THM-RDRs), a description of the applied errata will be added to the HISTORY object (see Appendix A.8).

# **3. DETAILED DATA PRODUCT SPECIFICATIONS**

#### 3.1 Data Product Structure and Organization

Each THEMIS data product is an individual file with a unique label. Data products are organized in the time-sequential order that they were collected during the mission. Each file name consists of an alphanumeric identifier following the pattern "AooooonnnPPP.EXT", where

| А     | is a 1-letter description of the type of image collected; [ $V = visible$ image; I = |
|-------|--------------------------------------------------------------------------------------|
|       | infrared image; $R = infrared$ reset image; $S = infrared$ shutter image ]           |
| 00000 | is a 5-digit mission orbit number when the image was collected; [ 01000 =            |
|       | mapping orbit number example ]                                                       |
| nnn   | is a 3-digit image sequence number indicating the order that images were             |
|       | collected each orbit; [001 = first image collected in the xxxxx orbit]               |
| PPP   | is a 3-letter description of the processing level of the image data; [ABR = visible  |
|       | derived apparent brightness data; BTR = infrared derived brightness temperature      |

- derived apparent brightness data; BTR = infrared derived brightness temperature data; EDR = raw data; RDR = radiometrically calibrated data ]
- .EXT is a 3-letter extension describing this product; [ IMG = PDS IMAGE format; QUB = PDS SPECTRAL\_QUBE format ]

More information, including mission orbit numbers, spacecraft clock times, processing dates, and version numbers, are accessible in the ASCII label described in Section 3.3 below.

#### **3.2 Data Format**

The THM-EDR data products are uncompressed, binary, band-sequential QUBEs of 8-bit integers. The image width is fixed (320 pixels for IR, 1024 pixels for VIS), but the length varies proportional to the duration of the observation. The number of layers in a THM-EDR QUBE

corresponds to the number of bands selected for the observation: an IREDR may have up to 10 layers; a VISEDR may have up to 5 layers.

The format of the IRRDR QUBEs is identical to the source IREDR QUBE, except that the data are stored as floating point values, scaled into 16-bit integers. To recover the floating point values, apply the following function to each data value per band  $(x_i)$ 

# $y_i = m_i \ast x_i + b_i$

where  $m_i$  is the BAND\_BIN\_MULTIPLIER value for band i, and  $b_i$  is the BAND\_BIN\_BASE value for band i. These scaling factors are given in the BAND\_BIN group within each IRRDR QUBE label.

The format of the VISRDR QUBEs is identical to the source VISEDR QUBE, except that the data are stored as 16-bit MSB integers.

The THEMIS brightness products are uncompressed, binary, single band IMAGEs of 8-bit integers. The length and width of the IMAGE is identical to a single band of the source THM-RDR QUBE.

For IR QUBEs, missing data pixels are set to the CORE\_NULL value and the total count of missing lines is stored in the MISSING\_SCAN\_LINES keyword. For VISEDR QUBEs, missing data pixels are either filled with zero values, if several complete lines are missing, or they are filled with a pattern of values, if a section of a line is missing. In VISRDR QUBEs, the missing data pixels are set to zero.

# 3.3 Labels

The PDS label describes the structure, content, and observation specifications of the data. It is attached as ASCII text at the beginning of each image file. Information in the label are stored in a "keyword=value" text format and structured in the Object Definition Language (ODL) of PDS. Example labels are shown in Appendices A.1-A.6; individual keyword items are defined in Appendices A.7-A.9.

# 3.3.1 File Identification and Structure Label

The first lines of the label are the file identification keywords and associated values. Next are the file structure keywords, which define the number and size of records in the data file, followed by the pointer keywords, which define the start byte of the header data objects and the image data. Finally, 'identification data elements' define parameters of the mission, spacecraft, instrument team, and data stream. See Appendix A.7 for a detailed description of these keywords.

# 3.3.2 HISTORY Object Structure

A HISTORY object is available in each THEMIS QUBE. The HISTORY object structure keywords define the size and format of the data object stored later in the header. The HISTORY object itself is a structured series of text entries identifying all previous computer manipulations of the data in the file; the format is not intended to be compliant with PDS-ODL standards. HISTORY entries may include identification of source data, processes performed, processing parameters, and dates and times of processing. See Appendix A.8 for a detailed description of the entries and keywords used with THM-EDR and THM-RDR HISTORY objects.

# 3.3.3 Telemetry Table Object Structure

The telemetry (TLM) table is only available in the raw infrared data products (IREDR). The TLM table object structure keywords define the size and format of the table object stored later in the header. See Appendix A.7 for a detailed content description of the TLM table.

The TLM table itself follows the PDS TABLE structure using fixed length binary records sorted time-sequentially. The table structure is defined in an external, ASCII file identified in the pointer keyword as "tlm.fmt". It contains details such as the table dimensions, a general description of the telemetry data source, and definitions of each table column. Column definitions include the following details: name, starting position (in bytes), size (in bytes), data type, description, and scaling factors if applicable. In some cases, the column being described is composed of multiple bit-fields; the individual meaning of each bit-field is described with the same details listed above.

The TLM table records can be accessed using the DAVINCI software package described in Section 4.1 below.

# 3.3.4 QUBE Object Label

The QUBE object keywords make up the bulk of a QUBE label and are organized by the following sub-structure descriptions:

| QUBE structure         | - parameters of the multidimensional array (image)   |
|------------------------|------------------------------------------------------|
| CORE description       | - parameters of the array elements (pixels)          |
| Observation parameters | - operational modes of the instrument for this image |
| Band-bins              | - parameters of the layers (bands) in the array      |

See Appendix A.7 for a detailed description of the keywords used in the QUBE label.

# 3.3.5 IMAGE Object Label

The IMAGE object label describes the size and format of the image data. Since scaling has been applied to the IRBTR data, this label contains the required values to reproduce the true data. See Appendix A.7 for a detailed description of the keywords used in the IMAGE label.

# 4. APPLICABLE SOFTWARE

# 4.1 Utility Programs

The THEMIS team uses the software tools DAVINCI and ISIS to display and analyze the image QUBEs. DAVINCI is a data analysis package for working with images and image QUBEs. DAVINCI is distributed by ASU and is available at http://davinici.asu.edu/software. ISIS is an image processing package produced by USGS - Flagstaff and is available at http://astrogeology.usgs.gov/Projects/ISIS.

The software tool VANILLA is used to extract the telemetry (TLM) table object embedded in the image header. Vanilla was produced by the MGS-TES team at ASU to read and manipulate PDS tables and the variable-length records. Since DAVINCI can extract and read the TLM

table, most users will not need to acquire VANILLA, however, the software is available at http://tes.asu.edu/software.

# 4.2 Applicable PDS Software Tools

The THEMIS team uses no PDS software to view, manipulate or process the data. However, the images are stored and labeled using the PDS QUBE standard structure and any tool that understands that structure should be able to view them.

# A. APPENDICIES

Appendices A.1-4 contains example labels from THEMIS IREDR, VISEDR, IRRDR, and VISRDR image QUBEs; appendices A.5-6 contain example labels from THEMIS IRBTR and VISABR IMAGEs. Definitions of individual items contained in the label are given in Appendix A.7 and are listed in the order of appearance within a QUBE label. "Valid values" for each item are shown in [] at end of each description, as appropriate. Appendix A.8 contains definitions for the basic HISTORY items used and example HISTORY objects. Appendix A.9, Telemetry Table Structure contains a copy of the "tlm.fmt" file which defines and describes that object.

# A.1 Example Label: IREDR

An example IREDR label is shown below:

PDS\_VERSION\_ID = PDS3

/\* File Identification and Structure \*/ RECORD\_TYPE = "FIXED\_LENGTH" RECORD\_BYTES = 320 FILE\_RECORDS = 18087 LABEL\_RECORDS = 8

/\* Pointers to Data Objects \*/ ^HISTORY = 9 ^TABLE = 11 ^SPECTRAL\_QUBE = 12

```
/* Identification Data Elements */
```

```
MISSION NAME = "2001 MARS ODYSSEY"
INSTRUMENT HOST NAME = "2001 MARS ODYSSEY"
INSTRUMENT NAME = "THERMAL EMISSION IMAGING SYSTEM"
INSTRUMENT ID = "THEMIS"
DETECTOR ID = "IR"
MISSION_PHASE_NAME = "MAPPING"
TARGET NAME = "MARS"
PRODUCT ID = "I00013007EDR"
PRODUCER ID = "ODY THM TEAM"
DATA SET ID = "ODY-M-THM-2-IREDR-V1.0"
PRODUCT_CREATION_TIME = 2002-03-08T21:54:02
PRODUCT VERSION ID = "1.0"
RELEASE ID = "0001"
START_TIME = 2001-11-02T14:38:30.010
STOP TIME = 2001-11-02T14:39:30.271
SPACECRAFT CLOCK START COUNT = "689179146.000"
SPACECRAFT CLOCK STOP COUNT = "689179206.067"
START_TIME_ET = 57983974.192
```

```
STOP_TIME_ET = 57984034.453
ORBIT_NUMBER = 00013
/* History Object Structure */
OBJECT = HISTORY
BYTES = 640
HISTORY_TYPE = CUSTOM
INTERCHANGE_FORMAT = ASCII
END_OBJECT = HISTORY
/* Telemetry Table Structure */
OBJECT = TABLE
```

```
NAME = TLM
ROWS = 2
^STRUCTURE = "tlm.fmt"
END_OBJECT = TABLE
```

#### **OBJECT = SPECTRAL\_QUBE**

```
/* QUBE Structure */
AXES = 3
AXIS_NAME = (SAMPLE, LINE, BAND)
```

```
/* Core Description */
CORE_ITEMS= (320, 1808, 10)
CORE_NAME = "RAW_DATA_NUMBER"
CORE_ITEM_BYTES = 1
CORE_ITEM_TYPE = MSB_UNSIGNED_INTEGER
CORE_BASE = 0.0
CORE_MULTIPLIER = 1.0
CORE_UNIT = "DIMENSIONLESS"
CORE_NULL = 0
```

```
/* Observation Parameters */
FLIGHT_SOFTWARE_VERSION_ID = "1.00"
COMMAND_SEQUENCE_NUMBER = 13
IMAGE_ID = 7
DESCRIPTION = "Example IR image"
INST_CMPRS_RATIO = 2.70
UNCORRECTED_SCLK_START_COUNT = "689179146.000"
IMAGE_DURATION = 60.067
GAIN_NUMBER = 8
OFFSET_NUMBER = 0
TIME_DELAY_INTEGRATION_FLAG = "ENABLED"
MISSING_SCAN_LINES = 0
```

MD5\_CHECKSUM = "fe027fe2ca98562a1d61e0d6be3284d0"

/\*Band Bins \*/ GROUP = BAND\_BIN BAND\_BIN\_FILTER\_NUMBER = (1, 2, 3, 4, 5, 6, 7, 8, 9, 10) BAND\_BIN\_ BAND\_NUMBER = (1, 2, 3, 4, 5, 6, 7, 8, 9, 10) BAND\_BIN\_CENTER = (6.78, 6.78, 7.93, 8.56, 9.35, 10.21, 11.04, 11.79, 12.57, 14.88) BAND\_BIN\_WIDTH = (1.01, 1.01, 1.09, 1.16, 1.20, 1.10, 1.19, 1.07, 0.81, 0.87) BAND\_BIN\_UNIT = "MICROMETER" END\_GROUP = BAND\_BIN

END\_OBJECT = SPECTRAL\_QUBE

END

# A.2 Example Label: VISEDR

An example VISEDR label is shown below:

PDS\_VERSION\_ID = PDS3

/\* File Identification and Structure \*/ RECORD\_TYPE = "FIXED\_LENGTH" RECORD\_BYTES = 1024 FILE\_RECORDS = 2882 LABEL\_RECORDS = 2

/\* Pointers to Data Objects \*/ ^HISTORY = 3 ^SPECTRAL\_QUBE = 4

```
/* Identification Data Elements */
MISSION_NAME = "2001 MARS ODYSSEY"
INSTRUMENT_HOST_NAME = "2001 MARS ODYSSEY"
INSTRUMENT_INAME = "THERMAL EMISSION IMAGING SYSTEM"
INSTRUMENT_ID = "THEMIS"
DETECTOR_ID = "VIS"
MISSION_PHASE_NAME = "MAPPING"
TARGET_NAME = "MARS"
PRODUCT_ID = "V00013003EDR"
PRODUCER_ID = "ODY_THM_TEAM"
DATA_SET_ID = "ODY-M-THM-2-VISEDR-V1.0"
PRODUCT_CREATION_TIME = 2002-03-08T21:45:02
PRODUCT_VERSION_ID = "1.0"
RELEASE_ID = "0001"
```

START\_TIME = 2001-11-02T14:38:49.010 STOP\_TIME = 2001-11-02T14:38:56.010 SPACECRAFT\_CLOCK\_START\_COUNT = "689179165.000" SPACECRAFT\_CLOCK\_STOP\_COUNT = "689179172.000" START\_TIME\_ET = 57983993.192 STOP\_TIME\_ET = 57984000.192 ORBIT\_NUMBER = 00013

```
/* History Object Structure */
OBJECT = HISTORY
BYTES = 1024
HISTORY_TYPE = CUSTOM
INTERCHANGE_FORMAT = ASCII
END_OBJECT = HISTORY
```

#### OBJECT = SPECTRAL\_QUBE

/\* QUBE Structure \*/ AXES = 3 AXIS\_NAME = (SAMPLE, LINE, BAND)

```
/* Core Description */

CORE_ITEMS= (1024, 576, 5)

CORE_NAME = "RAW_DATA_NUMBER"

CORE_ITEM_BYTES = 1

CORE_ITEM_TYPE = MSB_UNSIGNED_INTEGER

CORE_BASE = 0.0

CORE_MULTIPLIER = 1.0

CORE_MULTIPLIER = 1.0

CORE_UNIT = "DIMENSIONLESS"

CORE_NULL = 0
```

```
/* Observation Parameters */

FLIGHT_SOFTWARE_VERSION_ID = "1.00"

COMMAND_SEQUENCE_NUMBER = 13

IMAGE_ID = 3

DESCRIPTION = "Example VIS image"

INST_CMPRS_RATIO = 1.93

UNCORRECTED_START_SCLK_COUNT = "689179165.000"

IMAGE_DURATION = 7.000

INST_CMPRS_NAME = "PREDICTIVE"

FOCAL_PLANE_TEMPERATURE = -0.42

EXPOSURE_DURATION = 3.000

INTERFRAME_DELAY = 1.000

SPATIAL_SUMMING = 1

MD5_CHECKSUM = "851ab2a81c55db940fc59200d9ba6f6f"
```

```
XXX-XXX
```

```
/*Band Bins */
GROUP = BAND_BIN
BAND_BIN_FILTER_NUMBER = (2, 5, 3, 4, 1)
BAND_BIN_BAND_NUMBER = (1, 2, 3, 4, 5)
BAND_BIN_CENTER = (0.425, 0.540, 0.654, 0.749, 0.860)
BAND_BIN_WIDTH = (0.049, 0.051, 0.053, 0.053, 0.045)
BAND_BIN_UNIT = "MICROMETER"
END_GROUP = BAND_BIN
```

END\_OBJECT = SPECTRAL\_QUBE

END

#### A.3 Example Label: IRRDR

An example IRRDR label is shown below:

PDS\_VERSION\_ID = PDS3

/\* File Identification and Structure \*/ RECORD\_TYPE = "FIXED\_LENGTH" RECORD\_BYTES = 644 FILE\_RECORDS = 18114 LABEL\_RECORDS = 7

/\* Pointers to Data Objects \*/ ^HISTORY = 8 ^SPECTRAL\_QUBE = 15

```
/* Identification Data Elements */
MISSION NAME = "2001 MARS ODYSSEY"
INSTRUMENT HOST NAME = "2001 MARS ODYSSEY"
INSTRUMENT NAME = "THERMAL EMISSION IMAGING SYSTEM"
INSTRUMENT_ID = "THEMIS"
DETECTOR_ID = "IR"
MISSION_PHASE_NAME = "MAPPING"
TARGET NAME = "MARS"
PRODUCT ID = "I00013007RDR"
PRODUCER ID = "ODY THM TEAM"
DATA SET ID = "ODY-M-THM-3-IRRDR-V1.0"
PRODUCT CREATION TIME = 2002-03-08T22:00:02
PRODUCT VERSION ID = "1.0"
RELEASE ID = "0002"
START_TIME = 2001-11-02T14:38:30.010
STOP TIME = 2001-11-02T14:39:30.271
SPACECRAFT_CLOCK_START_COUNT = "689179146.000"
```

SPACECRAFT CLOCK STOP COUNT = "689179206.067"

START\_TIME\_ET = 57983974.192 STOP TIME ET = 57984034.453

ORBIT NUMBER = 00013/\* History Object Structure \*/ **OBJECT = HISTORY** BYTES = 1932HISTORY TYPE = CUSTOM INTERCHANGE FORMAT = ASCII END OBJECT = HISTORY **OBJECT = SPECTRAL QUBE** /\* QUBE Structure \*/ AXES = 3AXIS\_NAME = (SAMPLE, LINE, BAND) /\* Core Description \*/ CORE ITEMS= (320, 1808, 10) CORE NAME = "CALIBRATED SPECTRAL RADIANCE" CORE ITEM BYTES = 2CORE ITEM TYPE = SUN INTEGER CORE BASE = 0.000000CORE MULTIPLIER = 1.000000CORE UNIT = "WATT\*CM\*\*-2\*SR\*\*-1\*UM\*\*-1" CORE NULL = -32768 $CORE_VALID_MINIMUM = -32752$ CORE LOW REPR SATURATION = -32757CORE LOW INSTR SATURATION = -32766CORE HIGH REPR SATURATION = -32765 CORE\_HIGH\_INSTR\_SATURATION = -32764 /\* Suffix Description \*/ SUFFIX ITEMS = (1, 1, 0)SUFFIX BYTES = 4SAMPLE SUFFIX NAME = HORIZONTAL DESTRIPE SAMPLE SUFFIX ITEM BYTES = 2SAMPLE SUFFIX ITEM TYPE = MSB INTEGER SAMPLE SUFFIX BASE = -0.001143SAMPLE\_SUFFIX\_MULTIPLIER = 0.002281 SAMPLE SUFFIX VALID MINIMUM = 16#FF7FFFA# SAMPLE\_SUFFIX\_NULL = 16#FF7FFFB# SAMPLE SUFFIX LOW REPR SATURATION = 16#FF7FFFC# SAMPLE SUFFIX LOW INSTR SATURATION = 16#FF7FFFD# SAMPLE SUFFIX HIGH REPR SATURATION = 16#FF7FFFF#

```
JPL D-XXXXX
```

SAMPLE SUFFIX HIGH INSTR SATURATION = 16#FF7FFFE# LINE\_SUFFIX\_NAME = VERTICAL\_DESTRIPE LINE SUFFIX ITEM BYTES = 2LINE SUFFIX ITEM TYPE = MSB INTEGER LINE SUFFIX BASE = -0.000626LINE SUFFIX MULTIPLIER = 0.00747 LINE SUFFIX VALID MINIMUM = 16#FF7FFFA# LINE SUFFIX NULL = 16#FF7FFFB# LINE SUFFIX LOW REPR SATURATION = 16#FF7FFFC# LINE SUFFIX LOW INSTR SATURATION = 16#FF7FFFD# LINE SUFFIX HIGH REPR SATURATION = 16#FF7FFFF# LINE \_SUFFIX\_HIGH\_INSTR\_SATURATION = 16#FF7FFFE#

```
/* Observation Parameters */
FLIGHT_SOFTWARE_VERSION_ID = "1.00"
COMMAND SEQUENCE NUMBER = 13
IMAGE ID = 7
DESCRIPTION = "Example IR image"
INST CMPRS RATIO = 2.70
UNCORRECTED_START_SCLK_COUNT = "689179146.000"
IMAGE DURATION = 60.067
GAIN NUMBER = 8
OFFSET NUMBER = 0
TIME DELAY INTEGRATION FLAG = "ENABLED"
MISSING SCAN LINES = 0
MD5 CHECKSUM = "cbfa3fbc6b5304ffa2976fe795e4931f"
```

```
/*Band Bins */
```

```
GROUP = BAND BIN
  BAND BIN FILTER NUMBER = (1, 2, 3, 4, 5, 6, 7, 8, 9, 10)
  BAND BIN BAND NUMBER = (1, 2, 3, 4, 5, 6, 7, 8, 9, 10)
  BAND BIN CENTER = (6.78, 6.78, 7.93, 8.56, 9.35, 10.21, 11.04, 11.79, 12.57,
                         14.88)
  BAND BIN WIDTH = (1.01, 1.01, 1.09, 1.16, 1.20, 1.10, 1.19, 1.07, 0.81, 0.87)
  BAND_BIN_UNIT = "MICROMETER"
  BAND BIN BASE = (2.656679681e-05, 2.74269205e-05, 3.729695163e-05,
                       4.733170135e-05, 6.271082384e-05, 7.835045108e-05,
                       8.724376676e-05, 9.393366781e-05, 0.000105464962e-05,
                       7.620971883e-05)
  BAND BIND MULITPLIER = (8.363602033e-10, 8.980139965e-10,
                               8.593996625e-10, 90.89641817e-10,
                                1.057962828e-09, 1.188111942e-09,
                                1.290969553e-09, 1.365228153e-09,
                                1.36689926e-09. 1.159281893e-09)
```

END GROUP = BAND BIN

END\_OBJECT = SPECTRAL\_QUBE

END

# A.4 Example Label: VISRDR

An example VISRDR label is shown below:

PDS\_VERSION\_ID = PDS3

/\* File Identification and Structure \*/ RECORD\_TYPE = "FIXED\_LENGTH" RECORD\_BYTES = 2048 FILE\_RECORDS = 2882 LABEL\_RECORDS = 2

/\* Pointers to Data Objects \*/ ^HISTORY = 3 ^SPECTRAL\_QUBE = 5

/\* Identification Data Elements \*/

MISSION NAME = "2001 MARS ODYSSEY" INSTRUMENT\_HOST\_NAME = "2001 MARS ODYSSEY" INSTRUMENT NAME = "THERMAL EMISSION IMAGING SYSTEM" **INSTRUMENT ID = "THEMIS"** DETECTOR ID = "VIS" MISSION\_PHASE\_NAME = "MAPPING" TARGET NAME = "MARS" PRODUCT ID = "V00013102RDR" PRODUCER ID = "ODY THM TEAM" DATA\_SET\_ID = "ODY-M-THM-3-VISRDR-V1.0" PRODUCT CREATION TIME = 2002-03-08T22:01:02 PRODUCT\_VERSION\_ID = "1.0" RELEASE ID = "0002" START\_TIME = 2001-11-02T14:38:49.010 STOP TIME = 2001-11-02T14:38:56.010 SPACECRAFT CLOCK START COUNT = "689179165.000" SPACECRAFT CLOCK STOP COUNT = "689179172.000" START TIME ET = 57983993.192 STOP TIME ET = 57984000.192  $ORBIT_NUMBER = 00013$ 

/\* History Object Structure \*/ OBJECT = HISTORY BYTES = 4096 HISTORY\_TYPE = CUSTOM

```
INTERCHANGE_FORMAT = ASCII
END_OBJECT = HISTORY
```

#### OBJECT = SPECTRAL\_QUBE

/\* QUBE Structure \*/ AXES = 3 AXIS\_NAME = (SAMPLE, LINE, BAND)

/\* Core Description \*/ CORE\_ITEMS= (1024, 576, 5) CORE\_NAME = "CALIBRATED\_SPECTRAL\_RADIANCE" CORE\_ITEM\_BYTES = 2 CORE\_ITEM\_TYPE = MSB\_INTEGER CORE\_BASE = 0.003023635 CORE\_MULTIPLIER = 7.868385E-08 CORE\_UNIT = "WATT\*CM\*\*-2\*SR\*\*-1UM\*\*-1" CORE\_NULL = -32768 CORE\_VALID\_MINIMUM = -32752 CORE\_LOW\_INSTR\_SATURATION = -32766 CORE\_LOW\_REPR\_SATURATION = -32765 CORE\_HIGH\_INSTR\_SATURATION = -32764

/\* Observation Parameters \*/

FLIGHT\_SOFTWARE\_VERSION\_ID = "1.0" COMMAND\_SEQUENCE\_NUMBER = 13 IMAGE\_ID = 102 DESCRIPTION = "Example VIS image" INST\_CMPRS\_RATIO = 1.93 UNCORRECTED\_START\_SCLK\_COUNT = "689179165.000" IMAGE\_DURATION = 7.000 INST\_CMPRS\_NAME = "PREDICTIVE" FOCAL\_PLANE\_TEMPERATURE = 6.17 EXPOSURE\_DURATION = 6.000 INTERFRAME\_DELAY = 1.000 SPATIAL\_SUMMING = 1 MD5\_CHECKSUM = "d724f3012fc0ed96bea02f039dc70fd4"

/\*Band Bins \*/

GROUP = BAND BIN

BAND\_BIN\_FILTER\_NUMBER = (2, 5, 3, 4, 1) BAND\_BIN\_ BAND\_NUMBER = (1, 2, 3, 4, 5) BAND\_BIN\_CENTER = (0.425, 0.540, 0.654, 0.749, 0.860) BAND\_BIN\_WIDTH = ( 0.049, 0.051, 0.053, 0.053, 0.045 ) BAND\_BIN\_UNIT = "MICROMETER" END\_GROUP = BAND\_BIN

END\_OBJECT = SPECTRAL\_QUBE

END

#### A.5 Example Label: IRBTR

An example IRBTR label is shown below:

```
PDS VERSION ID = PDS3
FILE NAME = "I00013007BTR.IMG"
RECORD TYPE = FIXED LENGTH
RECORD BYTES = 320
FILE RECORDS = 3605
LABEL RECORDS = 5
^{\Lambda}IMAGE = 6
MISSION_NAME = "2001 MARS ODYSSEY"
INSTRUMENT HOST NAME = "2001 MARS ODYSSEY"
INSTRUMENT_NAME = "THERMAL EMISSION IMAGING SYSTEM"
INSTRUMENT ID = "THEMIS"
DETECTOR ID = "IR"
MISSION_PHASE_NAME = "MAPPING"
TARGET_NAME = "MARS"
PRODUCT ID = I00013007BTR
PRODUCER ID = "ODY THM TEAM"
DATA SET ID = "ODY-M-THM-3-IRBTR-V1.0"
PRODUCT CREATION TIME = 2002-12-13T22:01:02
PRODUCT VERSION ID = "1.0"
RELEASE ID = "0001"
SOURCE PRODUCT VERSION ID = "1.0"
START TIME = 2001-11-02T14:38:30.010
STOP TIME = 2001-11-02T14:39:30.271
SPACECRAFT CLOCK START COUNT = "689179146.000"
SPACECRAFT CLOCK STOP COUNT = "689179206.067"
START TIME ET = 57983974.192
STOP TIME ET = 57984034.453
UNCORRECTED START SCLK COUNT = "689179146.000"
IMAGE DURATION = 60.067
ORBIT NUMBER = 00013
```

CENTER\_LATITUDE = 37.1501 CENTER\_LONGITUDE = 228.533 POSITIVE\_LONGITUDE\_DIRECTION = EAST SAMPLE\_RESOLUTION = 0.106657 <KM>

```
LINE_RESOLUTION = 0.099384 <KM>
PIXEL_ASPECT_RATIO = 0.931809
PHASE_ANGLE = 69.1583
INCIDENCE_ANGLE = 67.2117
EMISSION_ANGLE = 2.85361
NORTH_AZIMUTH = 262.948
SLANT_DISTANCE = 428.399 <KM>
LOCAL_TIME = 15.2233
SOLAR_LONGITUDE = 329.633
SUB_SOLAR_AZIMUTH = 90.2889
```

MINIMUM\_BRIGHTNESS\_TEMPERATURE = 191.483 MAXIMUM\_BRIGHTNESS\_TEMPERATURE = 246.457

BAND\_NUMBER = 9 BAND\_CENTER = 12.57 <MICROMETERS>

```
OBJECT = IMAGE
LINES = 3600
LINE_SAMPLES = 320
SAMPLE_TYPE = UNSIGNED_INTEGER
SAMPLE_BITS = 8
OFFSET = 191.482925
SCALING_FACTOR = 0.215584
END_OBJECT = IMAGE
```

END

#### A.6 Example Label: VISABR

An example VISABR label is shown below:

```
PDS_VERSION_ID = PDS3
FILE_NAME = "V00013002ABR.IMG"
RECORD_TYPE = FIXED_LENGTH
RECORD_BYTES = 2048
FILE_RECORDS = 289
LABEL_RECORDS = 1
^IMAGE = 2
```

```
MISSION_NAME = "2001 MARS ODYSSEY"
INSTRUMENT_HOST_NAME = "2001 MARS ODYSSEY"
INSTRUMENT_NAME = "THERMAL EMISSION IMAGING SYSTEM"
INSTRUMENT_ID = "THEMIS"
DETECTOR_ID = "VIS"
MISSION_PHASE_NAME = "MAPPING"
TARGET_NAME = "MARS"
```

PRODUCT ID = V00013002BTRPRODUCER\_ID = "ODY\_THM\_TEAM" DATA SET ID = "ODY-M-THM-3-VISABR-V1.0" PRODUCT CREATION TIME = 2002-12-15T22:30:02 **PRODUCT VERSION ID = "1.0"** RELEASE ID = "0001" SOURCE PRODUCT VERSION ID = "1.0" START TIME = 2001-11-02T14:38:49.010 STOP\_TIME = 2001-11-02T14:38:56.000 SPACECRAFT\_CLOCK\_START\_COUNT = "689179165.000" SPACECRAFT CLOCK STOP COUNT = "689179172.000" START\_TIME\_ET = 57983993.192 STOP TIME ET = 57984000.192 UNCORRECTED START SCLK COUNT = "689179165.000" IMAGE DURATION = 7.000ORBIT NUMBER = 00013

```
CENTER_LATITUDE = 37.5317
CENTER_LONGITUDE = 228.597
POSITIVE_LONGITUDE_DIRECTION = EAST
SAMPLE_RESOLUTION = 0.019275 < KM >
LINE_RESOLUTION = 0.01928 < KM >
PIXEL_ASPECT_RATIO = 1.00027
PHASE_ANGLE = 68.6399
INCIDENCE_ANGLE = 67.4721
EMISSION_ANGLE = 1.76492
NORTH_AZIMUTH = 266.904
SLANT_DISTANCE = 428.342 < KM >
LOCAL_TIME = 15.2261
SOLAR_LONGITUDE = 329.633
SUB_SOLAR_AZIMUTH = 139.148
```

BAND\_NUMBER = 3 BAND\_CENTER = 0.654 <MICROMETERS> EXPOSURE\_DURATION = 6.0 <MSEC> INTERFRAME\_DELAY = 1.0 <SEC> SPATIAL\_SUMMING = 1

OBJECT = IMAGE LINES = 576 LINE\_SAMPLES = 1024 SAMPLE\_TYPE = UNSIGNED\_INTEGER SAMPLE\_BITS = 8 END\_OBJECT = IMAGE

END

#### A.7 Label Keyword Descriptions

#### FILE AND DATA IDENTIFICATION ELEMENTS

#### PDS\_VERSION\_ID

PDS version number for the label format. [PDS3]

#### RECORD\_TYPE

Style of records in this file. ["FIXED\_LENGTH"]

#### RECORD\_BYTES

Number of bytes per record. [320 (for IREDR), 1024 (for VISEDR), 644 (for IRRDR), or 2048 (for VISRDR)]

#### FILE\_RECORDS

Number of records in this file, including labels and data.

#### LABEL\_RECORDS

Number of records used for label data; value does not include records in the Telemetry table or HISTORY object.

#### MISSION\_NAME

Name of the mission including the THEMIS instrument. ["2001 MARS ODYSSEY"]

#### INSTRUMENT\_HOST\_NAME

Name of the host spacecraft for the THEMIS instrument. ["2001 MARS ODYSSEY"]

#### INSTRUMENT\_NAME

Proper name of the instrument. ["THERMAL EMISSION IMAGING SYSTEM"]

#### INSTRUMENT\_ID

Abbreviated name of instrument used to collect this image. ["THEMIS"]

#### DETECTOR\_ID

Abbreviated name of camera used to collect this image. ["IR" or "VIS"]

#### MISSION\_PHASE\_NAME

Mission phase during which this image was collected. ["MAPPING"]

#### TARGET\_NAME

The name of the target observed in the image. ["MARS"]

#### PRODUCT\_ID

Unique identifier for each image commanded. ["AooooonnnEDR", "AooooonnnRDR", "IooooonnnBTR", or "VooooonnnABR"]

#### PRODUCER\_ID

Identity of the producer of this dataset. ['ODY\_THM\_TEAM"]

#### DATA\_SET\_ID

Unique alphanumeric identifier of this dataset. ["ODY-M-THM-2-IREDR-V1.0", "ODY-M-THM-2-VISEDR-V1.0", "ODY-M-THM-3-IRRDR-V1.0", "ODY-M-THM-3-VISRDR-V1.0", or "ODY-M-THM-3-VISABR-V1.0"]

#### PRODUCT\_CREATION\_TIME

Time of creation of this QUBE on the ground (in UTC). [yyyy-mm-ddThh:mm:ss]

# PRODUCT\_VERSION\_ID

Version identification of this QUBE.

# RELEASE\_ID

Identification of the original public release of this QUBE.

### SOURCE\_PRODUCT\_VERSION\_ID

Version identification of the QUBE from which this product was derived; available in IRBTR and VISABR.

# START\_TIME

The time of data acquisition of the leading edge of the detector array (filter 1), even if filter 1 is not downlinked; the difference of STOP\_TIME minus START\_TIME may not be equivalent to IMAGE\_DURATION. Value given in spacecraft event time (SCET), UTC format. [yyyy-mm-ddThh:mm:ss.fff]

#### STOP\_TIME

The time of the end of data acquisition calculated from the sum of the UNCORRECTED\_SCLK\_START\_COUNT and IMAGE\_DURATION; given in spacecraft event time (SCET), UTC format. [yyyy-mm-ddThh:mm:ss.fff]

#### SPACECRAFT\_CLOCK\_START\_COUNT

The value of the spacecraft clock at the time of data acquisition of the leading edge of the detector array (filter 1), even if filter 1 is not downlinked; the difference of SPACECRAFT\_CLOCK\_STOP\_COUNT minus SPACECRAFT\_CLOCK\_START\_COUNT may not be equivalent to IMAGE\_DURATION. Value given in seconds.

#### SPACECRAFT\_CLOCK\_STOP\_COUNT

The time on the spacecraft clock at the end of data acquisition (in seconds) calculated from the sum of the UNCORRECTED\_SCLK\_START\_COUNT and IMAGE\_DURATION.

# START\_TIME\_ET

The time of data acquisition of the leading edge of the detector array (filter 1), even if filter 1 is not downlinked; the difference of STOP\_TIME\_ET minus START\_TIME\_ET may not be equivalent to IMAGE\_DURATION. Value given in spacecraft event time (SCET), ET format.

# STOP\_TIME\_ET

The time of the end of data acquisition calculated from the sum of the UNCORRECTED\_SCLK\_START\_COUNT and IMAGE\_DURATION; given in spacecraft event time (SCET), ET format.

# ORBIT\_NUMBER

Spacecraft orbit during which this image was observed.

# QUBE STRUCTURE & CORE DESCRIPTION (QUBEs only)

### AXES

Number of dimensions (axes) of the QUBE. [3]

# AXIS\_NAME

Names of axes in physical storage order. [(SAMPLE, LINE, BAND)]

### CORE\_ITEMS

The length of each of the three axes of the core in pixels.

# CORE\_NAME

Name of the value stored in core of QUBE. ["RAW\_DATA\_NUMBER" (for EDR) or "CALIBRATED\_SPECTRAL\_RADIANCE" (for RDR)]

# CORE\_ITEM\_BYTES

Core element size in bytes. [1 (for EDR), 2 (for VISRDR), or 4 (for IRRDR)]

# CORE\_ITEM\_TYPE

Core element type. [MSB\_UNSIGNED\_INTEGER (for EDR), MSB\_INTEGER (for VISRDR), or SUN\_INTEGER (for IRRDR)]

# CORE\_BASE

The offset value of the stored data; the CORE\_BASE value is added to the scaled data (see CORE\_MULTIPLIER) to reproduce the true data. For IRRDR QUBEs, see also BAND\_BIN\_BASE.

# CORE\_MULTIPLIER

The constant value by which the stored data is multiplied to produce the scaled data; the CORE\_BASE value is added to the scaled data to reproduce the true data. For IRRDR QUBEs, see also BAND\_BIN\_MULTIPLIER.

#### CORE\_UNIT

Unit of the value stored in the core of QUBE. ["DIMENSIONLESS" or "WATT\*CM\*\*-2\*SR\*\*-1\*UM\*\*-1"]

#### CORE\_NULL

Value assigned to "invalid" or missing data.

# CORE\_VALID\_MINIMUM

Value of the minimum valid core data in an RDR QUBE.

# CORE\_LOW\_REPR\_SATURATION

Value of representation saturation at the low end in an RDR QUBE.

# CORE\_LOW\_INSTR\_SATURATION

Value of instrument saturation at the low end in an RDR QUBE.

# CORE\_HIGH\_REPR\_SATURATION

Value of representation saturation at the high end in an RDR QUBE.

# CORE\_HIGH\_INSTR\_SATURATION

Value of instrument saturation at the high end in an RDR QUBE.

#### SUFFIX DESCRIPTION (QUBEs only)

#### SUFFIX\_ITEMS

The dimensions of available suffix planes following the order given in AXIS\_NAME keyword. [(1, 1, 0)]

#### SUFFIX\_BYTES

The allocation in bytes of each suffix plane defined. [4]

#### AXIS\_SUFFIX\_NAME

Name of "axis" suffix plane, where "axis" can be either SAMPLE or LINE in IRRDR QUBES. [HORIZONAL\_DESTRIPE (for SAMPLE suffix planes) or VERTICAL\_DESTRIPE (for LINE suffix planes)]

#### AXIS\_SUFFIX\_ITEM\_BYTES

Size of "axis" suffix plane elements in bytes, where "axis" can be either SAMPLE or LINE in IRRDR QUBEs. [2]

#### AXIS\_SUFFIX\_ITEM\_TYPE

"Axis" suffix plane element type, where "axis" can be either SAMPLE or LINE in IRRDR QUBEs. [MSB\_INTEGER]

#### AXIS\_SUFFIX\_BASE

Base value of "axis" suffix plane item scaling, where "axis" can be either SAMPLE or LINE in IRRDR QUBEs.

#### AXIS\_SUFFIX\_MULTIPLIER

Multiplier for "axis" suffix plane item scaling, where "axis" can be either SAMPLE or LINE in IRRDR QUBEs.

#### AXIS\_SUFFIX \_VALID\_MINIMUM

Value of the minimum valid "axis" suffix plane data, where "axis" can be either SAMPLE or LINE in IRRDR QUBEs. [16#FF7FFFA#]

#### AXIS\_SUFFIX \_NULL

Value assigned to "invalid" or missing data in an "axis" suffix plane, where "axis" can be either SAMPLE or LINE in IRRDR QUBEs. [16#FF7FFFB#]

#### AXIS\_SUFFIX \_LOW\_REPR\_SATURATION

Value of representation saturation at the low end in an "axis" suffix plane, where "axis" can be either SAMPLE or LINE in IRRDR QUBEs. [16#FF7FFFC#]

# AXIS\_SUFFIX \_LOW\_INSTR\_SATURATION

Value of instrument saturation at the low end in an "axis" suffix plane, where "axis" can be either SAMPLE or LINE in IRRDR QUBEs. [16#FF7FFFD#]

#### AXIS\_SUFFIX \_HIGH\_REPR\_SATURATION

Value of representation saturation at the high end in an "axis" suffix plane, where "axis" can be either SAMPLE or LINE in IRRDR QUBEs. [16#FF7FFFF#]

### AXIS\_SUFFIX \_HIGH\_INSTR\_SATURATION

Value of instrument saturation at the high end in an "axis" suffix plane, where "axis" can be either SAMPLE or LINE in IRRDR QUBEs. [16#FF7FFFE#]

# **OBSERVATION PARAMETERS (QUBEs only)**

# FLIGHT\_SOFTWARE\_VERSION\_ID

Indicates version of instrument flight software used to acquire image. ["1.00"]

# COMMAND\_SEQUENCE\_NUMBER

Numeric identifier for the sequence of commands sent to the spacecraft which include this image.

#### IMAGE\_ID

Numeric identifier for this image within the onboard command sequence.

# DESCRIPTION

Description of image written by mission planner.

# INST\_CMPRS\_RATIO

The ratio of the size, in bytes, of the uncompressed data file to the compressed data file.

# UNCORRECTED\_SCLK\_START\_COUNT

The spacecraft clock value (in seconds) when the instrument was commanded to acquire an observation. This can differ from the SPACECRAFT\_CLOCK\_START\_COUNT (or the other START\_TIME keywords) by as much as 4 seconds, depending on which bands are acquired in the image.

# IMAGE\_DURATION

The length of time (in seconds) required to collect all frames of all bands in the downlinked image.

# INST\_CMPRS\_NAME

The type of compression applied to the VIS data and removed before storage in the image QUBE. ["NONE" or "DCT" or "PREDICTIVE"]

# FOCAL\_PLANE TEMPERATURE

Temperature in Kelvin of the VIS camera focal plane array at the time of the observation.

#### EXPOSURE\_DURATION

The length of time the VIS detector array is exposed per frame in an image; given in milliseconds.

# INTERFRAME\_DELAY

The time between successive frames of a VIS image; given in seconds.

#### SPATIAL\_SUMMING

Onboard spatial average of NxN set of pixels, where N is the value of the keyword. SPATIAL\_SUMMING = 1 implies that no spatial averaging has been applied to the VIS image. [1 or 2 or 4]

#### GAIN\_NUMBER

The gain value of the THEMIS IR camera; a multiplicative factor used in the analog to digital conversion.

# OFFSET\_NUMBER

The offset value of the THEMIS IR camera; the offset value multiplied by a constant voltage is added to the measured voltage in the analog to digital conversion.

#### TIME\_DELAY\_INTEGRATION\_FLAG

Status of onboard algorithm which applies a temporal average of successive lines in an IR image; when enabled, THEMIS TDI averages 16 detector rows to equal one line in an IR image. ["ENABLED" or "DISABLED"]

### MISSING\_SCAN\_LINES

The total number of scan lines missing from an IR image when it was received at Earth.

### MD5\_CHECKSUM

A 128-bit checksum identification of the data portion of the QUBE. Corruption of the data QUBE will result in a different value when the MD5 algorithm is reapplied as compared to the value stored in the keyword. An example of the source code applied by ASU is available in SRC/BIN/md5\_qube.pl. A complete definition of the MD5 algorithm is available at http://www.ietf.org/rfc/rfc1321.txt. ["fd2781d05bdc0215dc87a0f41035ad77"]

# BAND-BINS (QUBEs only)

#### BAND\_BIN\_FILTER\_NUMBER

List of filter numbers corresponding to each layer (band) contained in the image; up to 10 entries possible for IR images and up to 5 entries possible for VIS images. The filter number describes the physical location of the band in the detector array; filter 1 is on the leading edge of the detector array.

#### BAND\_BIN \_BAND\_NUMBER

List of band numbers corresponding to each layer (band) contained in the image; up to 10 entries possible for IR images and up to 5 entries possible for VIS images. The band number is equivalent to the instrument band number listed in Table 1, Section 2.2 of this document (THM-SDPSIS).

#### BAND\_BIN\_CENTER

List of wavelength values corresponding to each layer (band) contained in the image; up to 10 entries possible for IR images and up to 5 entries possible for VIS images.

#### BAND\_BIN\_WIDTH

Calculated full width, half maximum (in micrometers) for each band listed in the BAND\_BIN\_ BAND\_NUMBER.

#### BAND\_BIN\_UNIT

Unit which applies to the values of the BAND\_BIN\_CENTER keyword. ["MICROMETER"]

# BAND\_BIN\_BASE

The offset value for the stored data of each band listed in the BAND\_BIN\_BAND\_NUMBER. The BAND\_BIN\_BASE value is added to the scaled data (see BAND\_BIN\_MULTIPLIER) to reproduce the true data.

#### BAND\_BIN\_MULTIPLIER

The constant value by which the stored data of each band listed in the BAND\_BIN\_BAND\_NUMBER is multiplied to produce the scaled data; the BAND\_BIN\_BASE value is added to the scaled data to reproduce the true data.

# GEOMETRIC PARAMTERS (IMAGEs only)

# CENTER\_LATITUDE

Approximate latitude on the planet Mars at the image center.

# CENTER\_LONGITUDE

Approximate longitude on the planet Mars at the image center.

## POSITIVE\_LONGITUDE\_DIRECTION

The direction of positive longitude for the coordinate system of the given CENTER\_LONGITUDE measurement.

### SAMPLE\_RESOLUTION

The horizontal size of a pixel at the center of the image as projected onto the surface of the target; units are given with the value.

## LINE\_RESOLUTION

The vertical size of a pixel at the center of the image as projected onto the surface of the target; units are given with the value.

# PIXEL\_ASPECT\_RATIO

Ratio of the height (LIINE\_RESOLUTION) to the width (SAMPLE\_RESOLUTION) of the projection of the pixel onto the surface of the target.

### PHASE\_ANGLE

The angle between the Sun, surface, and THEMIS at the time the image was acquired.

### INCIDENCE\_ANGLE

The angle between the Sun and a "normal" drawn perpendicular to the surface of the planet at the center of the image for the time the image was acquired. An INCIDENCE\_ANGLE of approximately 0° indicates that the Sun was directly overhead at the time the image was acquired.

## EMISSION\_ANGLE

The angle between THEMIS and a "normal" drawn perpendicular to the planet's surface at the center of the image. For nadir observations, EMISSION\_ANGLE will be approximately  $0^{\circ}$ .

## NORTH\_AZIMUTH

The clockwise angle from an imaginary three o'clock axis to the North polar axis where the origin of both axes is at the center of a pixel at the center of the image.

# SLANT\_DISTANCE

A measure of the distance from the spacecraft to the target body at the center of the image; this value is the spacecraft altitude if the emission angle is  $0^{\circ}$ .

# LOCAL\_TIME

The local time on Mars at the center of the image relative to a division of the Martian day into 24 equal parts. A single Martian day is slightly longer than 24 hours and 37 minutes.

# SOLAR\_LONGITUDE

The position of Mars relative to the Sun as measured in degrees from the vernal equinox; also known as heliocentric longitude.

### SUB\_SOLAR\_AZIMUTH

The clockwise angle from an imaginary three o'clock axis with the origin at the center of a pixel at the center of the image to the Sun at the time the image was acquired.

# IMAGE STRUCTURE & DATA DESCRIPTION(IMAGEs only)

# UNCORRECTED\_SCLK\_START\_COUNT

The spacecraft clock value (in seconds) when the instrument was commanded to acquire an observation. This can differ from the SPACECRAFT\_CLOCK\_START\_COUNT (or the other START\_TIME keywords) by as much as 4 seconds, depending on which bands are acquired in the image.

## IMAGE\_DURATION

The length of time (in seconds) required to collect all frames of all bands in the downlinked image.

## MAXIMUM\_BRIGHTNESS\_TEMPERATURE

Maximum brightness temperature value measured within the image.

## MINIMUM\_BRIGHTNESS\_TEMPERATURE

Minimum brightness temperature value measured within the image.

### BAND\_NUMBER

Identifies from which band in the source RDR this image was derived; see Table 1, Section 2.2 of this document (THM-SDPSIS).

### BAND\_CENTER

The wavelength value of the band contained in the image; units are given in  $\langle \rangle$  with the value.

## EXPOSURE\_DURATION

The length of time the VIS detector array is exposed per frame in an image; given in milliseconds.

## INTERFRAME\_DELAY

The time between successive frames of a VIS image; given in seconds.

## SPATIAL\_SUMMING

Onboard spatial average of NxN set of pixels, where N is the value of the keyword. SPATIAL\_SUMMING = 1 implies that no spatial averaging has been applied to the VIS image. [1 or 2 or 4]

## LINES

Total number of data pixels along the vertical axis of the image.

## LINE\_SAMPLES

Total number of data pixels along the horizontal axis of the image.

# SAMPLE\_TYPE

Data storage representation of a pixel value [ UNSIGNED\_INTEGER ]

## SAMPLE\_BITS

Stored number of bits in a single pixel value.

#### OFFSET

The offset value of the stored data; the offset value is added to the scaled data to reproduce the true data.

### SCALING\_FACTOR

The constant value by which the stored data is multiplied to produce the scaled data; the offset value is added to the scaled data to reproduce the true data.

#### A.8 HISTORY Object Items and Examples

The HISTORY data object is described within the THM-EDR and THM-RDR labels by the following keywords:

#### BYTES

Number of bytes in the HISTORY object.

HISTORY\_TYPE

Identifies the software compliance of the HISTORY object format. [CUSTOM]

#### INTERCHANGE\_FORMAT

Identifies the manner in which the HISTORY object data items are stored. [ASCII]

Each program that operates on the data product will generate a new "history entry" and will concatenate the new entry onto the existing HISTORY object. All HISTORY objects follow this basic format, where the values have been replaced with keyword descriptions:

| GROUP         | = The name of the program that generated the history entry.                                                                                                    |
|---------------|----------------------------------------------------------------------------------------------------|
| DATE_TIME     | = Date and time, in UTC standard format, that the program was executed. [yyyy-mm-ddThh:mm:ss]                                                                                             |
| SOFTWARE_DESC | = Program generated description and execution notes.                                                                                                    |
| VERSION_ID    | = Program version number.                                                                                                    |
| USER_NAME     | = Username and name of computer. ["smith@east"]                                                                                                    |
| USER_NOTE     | = User supplied brief description of program; may be blank.                                                                                                    |
| GROUP         | <ul> <li>Used to delineate the statements specifying the<br/>parameters of the program; will not be present if<br/>additional keywords are not required.</li> <li>[PARAMETERS]</li> </ul> |
| KEYWORD       | = Value.                                                                                                    |
| END_GROUP     | = [PARAMETERS]                                                                                                    |
| END_GROUP     | = The name of the program that generated the history entry.                                                                                                    |
| END           |                                                                                                    |

Specific examples of the HISTORY objects used in THEMIS QUBEs are shown below.

#### THM-EDR HISTORY OBJECT

| GROUP         | = SFDU2CUBE                                            |
|---------------|--------------------------------------------------------|
| DATE_TIME     | = 2002-02-15T13:15:00                                  |
| SOFTWARE_DESC | = "Translation of data format from SFDU into raw image |
|               | QUBE (THM-EDR). Removes SFDU headers and               |

| —                                                                                                    | = 689179206-4                                                                                                    |
|----------------------------------------------------------------------------------------------------|----------------------------------------------------------------------------------------------------|
| END_GROUP                                                                                                 | = SFDU2CUBE                                                                                                    |
| <b>IR-RDR HISTORY OBJECT</b>                                                                              |                                                                                                    |
| DATE_TIME                                                                                                 | <ul> <li>= CAL_IR_IMAGE</li> <li>= 2002-02-15T13:20:00</li> <li>= "Calibration of a raw, infrared image (IREDR). Uses DN, gain, and offset values from raw image with the instrument response function and a calibration flag image (IREDR); returns a calibrated spectral radiance image (IRRDR) in (W cm-2 str-1 μm-1)."</li> </ul> |
| —                                                                                                    | = 1.0<br>= "murray@olympus"<br>= ""                                                                                                    |
| GROUP<br>IREDR_FILE<br>IR_IMG_CAL_QUBE_<br>IRF_FILE<br>TEMP2RAD_FILE<br>CALIB_FLAG_IMAGE<br>CALIB_FLAG_DN | = "/themis/calib/irf_fit_all_v3.0_tv6_1_2_v3.0"<br>= "/themis/calib/temp_rad_v4"                                                                                                    |
| STRAYLIGHT_XDEL'<br>STRAYLIGHT_YOFFS<br>STRAYLIGHT_DEFOO                                                  | R = 1<br>N = 2<br>= -7.66<br>X = 3<br>Y = 3<br>X = 9<br>Y = 9<br>ETRY = "Reconstructed"<br>TA = (0, 0, 3, 3, 3, 3, 1, 1, 0, 0)                                                                                                    |

|                                                                                                    | 1.000, 0.000, 1.000, 0.000, 1.000, 0.000,<br>1.000, 0.000, 1.000, 0.000, 1.000, 0.000,<br>1.000, 0.000, 1.000, 0.000, 1.000, 0.000,                                                                                                    |
|----------------------------------------------------------------------------------------------------|----------------------------------------------------------------------------------------------------|
| STRAYLIGHT_PERC                                                                                                    | $\begin{array}{l} 1.000,  0.000) \\ \text{CENT} &= (0.00,  0.00,  2.00,  4.50,  6.00,  5.50,  5.00,  5.00,  0.00, \\ & 0.00) \end{array}$                                                                                                    |
| END_GROUP                                                                                                    | = PARAMETERS                                                                                                    |
| END_GROUP                                                                                                    | = CAL_IR_IMAGE                                                                                                    |
| VIS-RDR HISTORY OBJECT                                                                                                    |                                                                                                    |
| GROUP<br>DATE_TIME<br>SOFTWARE_DESC                                                                                                 | <ul> <li>= CAL_VIS_IMAGE</li> <li>= 2003-07-01T13:45:00</li> <li>= "Calibration of a raw, visible image (VISEDR).<br/>Calibration includes 8-bit to 11-bit decoding, removal of<br/>instrumental effects, and conversion to spectral radiance<br/>(W cm-2 str-1 micron-1). The instrumental effects<br/>considered are detector bias, shutter smear, stray light, and<br/>variations in pixel sensitivity (i.e., 'flatfield' effects).<br/>Spectral radiance is calculated from the exposure time and<br/>decoded, instrumentally corrected DN levels of the raw<br/>image, using conversion factors<br/>(BAND_BIN_SENSITIVITY) derived by comparing the<br/>VIS data set to Hubble Space Telescope measurements."</li> </ul> |
| VERSION_ID<br>USER_NAME<br>USER_NOTE                                                                                                | = 2.00<br>= "@"<br>= ""                                                                                                    |
| FLATFIELD_FILE<br>FLATFIELD_FILE_D<br>STRAY_LIGHT_FILI<br>STRAY_LIGHT_FILI<br>STRAY_LIGHT_REM<br>BAND_BIN_SENSIT<br>BAND_BIN_SENSIT | _FILE = "/themis/data/dezero1_coeffs.txt"<br>_FILE_DATE = 2003-04-03T21:19:21<br>= "/themis/data/flat_framese2.prof1.fits"<br>DATE = 2003-02-08T11:19:302003-06-05T04:17:04<br>E = ""/themis/data/destray2_frame1_v4.fits<br>E_DATE = 2002-11-23T13:28:392003-06-06T16:12:37<br>MOVAL_VERSION = 6<br>IVITY = (78914.0, 66211.0, 58084.0, 32892.0, 47535.0)<br>IVITY_UNITS = "(DN*MSEC**-1) per<br>(WATT*CM**-2*SR**-1*UM**-1)"                                                                                                    |
| END_GROUP<br>END_GROUP                                                                                                    | = PARAMETERS<br>= SFDU2CUBE                                                                                                    |
|                                                                                                    |                                                                                                    |

# ERRATA HISTORY OBJECT

| GROUP<br>DATE_TIME<br>SOFTWARE_DESC              | <ul> <li>= ERRATA_ODTIE_0001_1_1</li> <li>= "2002-11-11T00:00:00"</li> <li>= "SFDU2CUBE version 1.56 update includes several modifications to the headers of all THEMIS EDR QUBEs. This SFDU2CUBE version also includes improved sfdu stream processing of corrupted packets.</li> <li>The keyword RELEASE_ID was added to the PDS label attached to all THEMIS EDR QUBE objects.</li> </ul> |
|--------------------------------------------------|----------------------------------------------------------------------------------------------------|
| ERRATA_ID<br>USER_NAME<br>USER_NOTE<br>END_GROUP | Associated ERRATA_ID: ODTVE_0001-1.1"<br>= "ODTIE-0001-1.1"<br>= "murray@olympus"<br>= ""<br>= ERRATA_ODTIE_0001_1_1                                                                                                    |

### A.9 Telemetry Table Structure (tlm.fmt)

| COLUMNS            | = 41     |
|--------------------|----------|
| ROW_BYTES          | = 46     |
| INTERCHANGE_FORMAT | = BINARY |
| DESCRIPTION        | = "      |

The TLM table stores the THEMIS telemetry parameters downlinked with all IR images in the housekeeping telemetry data frame. One record in the TLM table represents one housekeeping telemetry data frame. For each requested IR image, one housekeeping telemetry data frame is collected immediately preceding the first image data frame, another is collected every 2048 data frames (68.267 seconds) throughout the image, and a final one is collected after the last image data frame.

Bytes 7, 9-(bits 1-6), 11-(bits 12,4, 9-16), 41, 43-(bits 1-4), and 44-(bits 1-2) are spares reserved for future use with a value set to either 0 or 1. Valid values are defined between [] in the column description, as appropriate."

| OBJECT      | = COLUMN                                                    |
|-------------|-------------------------------------------------------------|
| NAME        | = SYNC                                                      |
| DATA_TYPE   | = MSB_UNSIGNED_INTEGER                                      |
| START_BYTE  | = 1                                                         |
| BYTES       | = 2                                                         |
| DESCRIPTION | = "Indicates frame synchronization at the beginning of each |
|             | frame. [1111 0000 1100 1010]"                               |
| END_OBJECT  | = COLUMN                                                    |
| OBJECT      | = COLUMN                                                    |
| NAME        | = IMAGE ID                                                  |
| DATA TYPE   | = MSB UNSIGNED INTEGER                                      |
|             |                                                             |

| START_BYTE<br>BYTES<br>DESCRIPTION<br>END_OBJECT                                | <ul> <li>= 3</li> <li>= 1</li> <li>= "Number of image counted sequentially within each orbit."</li> <li>= COLUMN</li> </ul>                                                                                                    |
|---------------------------------------------------------------------------------|----------------------------------------------------------------------------------------------------|
| OBJECT<br>NAME<br>DATA_TYPE<br>START_BYTE<br>BYTES<br>DESCRIPTION<br>END_OBJECT | <ul> <li>= COLUMN</li> <li>= TELEMETRY_TYPE</li> <li>= MSB_UNSIGNED_INTEGER</li> <li>= 4</li> <li>= 1</li> <li>= "Identifies packet within datastream as a telemetry frame.<br/>[0000 1111] = frame from start or middle of an image<br/>[0000 1110] = frame from end of image"</li> <li>= COLUMN</li> </ul> |
| OBJECT                                                                          | = COLUMN                                                                                                    |
| NAME<br>DATA_TYPE<br>START_BYTE<br>BYTES<br>DESCRIPTION                         | <ul> <li>= FRAME_COUNT</li> <li>= MSB_UNSIGNED_INTEGER</li> <li>= 5</li> <li>= 2</li> <li>= "Frame count from start of image acquisition; increments by 2048 for telemetry frames collected in the middle of the</li> </ul>                                                                                  |
| END_OBJECT                                                                      | image."<br>= COLUMN                                                                                                    |
| OBJECT<br>NAME<br>DATA_TYPE<br>START_BYTE<br>BYTES<br>DESCRIPTION<br>END_OBJECT | = COLUMN<br>= SPARE7<br>= MSB_UNSIGNED_INTEGER<br>= 7<br>= 1<br>= "Reserved for future use"<br>= COLUMN                                                                                                    |
| OBJECT<br>NAME<br>DATA_TYPE<br>START_BYTE<br>BYTES<br>DESCRIPTION<br>END_OBJECT | <pre>= COLUMN<br/>= IMAGE_LENGTH<br/>= MSB_UNSIGNED_INTEGER<br/>= 8<br/>= 1<br/>= "Command value used to define the final size of the image<br/>in frames; final image is determined using:<br/>((IMAGE_LENGTH+1)*256)-240.<br/>[1:255]"<br/>= COLUMN</pre>                                                  |
| OBJECT                                                                          | = COLUMN                                                                                                    |
| NAME<br>DATA_TYPE<br>START_BYTE                                                 | = BAND_ENABLED<br>= MSB_BIT_STRING<br>= 9                                                                                                    |

| BYTES<br>DESCRIPTION                                                              | <ul><li>= 2</li><li>= "Bit-word defining the band mask used for this image."</li></ul>                                                                                                    |
|-----------------------------------------------------------------------------------|----------------------------------------------------------------------------------------------------|
| OBJECT<br>NAME<br>BIT_DATA_TYPE<br>START_BIT<br>BITS<br>DESCRIPTION<br>END_OBJECT | <pre>= BIT_COLUMN<br/>= SPARE9_1<br/>= MSB_UNSIGNED_INTEGER<br/>= 1<br/>= 6<br/>= "Reserved for future use"<br/>= BIT_COLUMN</pre>                                                                                                    |
| OBJECT<br>NAME<br>BIT_DATA_TYPE<br>START_BIT<br>BITS<br>DESCRIPTION<br>END_OBJECT | <ul> <li>= BIT_COLUMN</li> <li>= BAND_MASK</li> <li>= MSB_UNSIGNED_INTEGER</li> <li>= 7</li> <li>= 10</li> <li>= "Flag indicating whether the band is ON [1] or OFF</li> <li>[0]; one bit per band, stored numerically according to band number (e.g. bit 7 = Band 1, bit 8 = Band 2 bit 16 = Band 10)."</li> <li>= BIT_COLUMN</li> </ul> |
| END_OBJECT                                                                        | = COLUMN                                                                                                    |
| OBJECT<br>NAME<br>DATA_TYPE<br>START_BYTE<br>BYTES<br>DESCRIPTION                 | <ul> <li>= COLUMN</li> <li>= IRS_STATUS</li> <li>= MSB_BIT_STRING</li> <li>= 11</li> <li>= 2</li> <li>= "Bit-word defining calibration flag and latchup status for this image; see individual bit items below"</li> </ul>                                                                                                    |
| OBJECT<br>NAME<br>BIT_DATA_TYPE<br>START_BIT<br>BITS<br>DESCRIPTION<br>END_OBJECT | <ul> <li>= BIT_COLUMN</li> <li>= CALIB_FLAG_PRIMARY</li> <li>= MSB_UNSIGNED_INTEGER</li> <li>= 1</li> <li>= "Status of calibration flag primary motor control (from IRS).</li> <li>[0] = Closed</li> <li>[1] = Open"</li> <li>= BIT_COLUMN</li> </ul>                                                                                     |
| —                                                                                 | _                                                                                                    |
| OBJECT<br>NAME<br>BIT_DATA_TYPE<br>START_BIT<br>BITS<br>DESCRIPTION               | = BIT_COLUMN<br>= SPARE11_2<br>= MSB_UNSIGNED_INTEGER<br>= 2<br>= 1<br>= "Reserved for future use"                                                                                                    |

| END_OBJECT                                                                        | = BIT_COLUMN                                                                                                    |
|-----------------------------------------------------------------------------------|----------------------------------------------------------------------------------------------------|
| OBJECT<br>NAME<br>BIT_DATA_TYPE<br>START_BIT<br>BITS<br>DESCRIPTION<br>END_OBJECT | <pre>= BIT_COLUMN<br/>= CALIB_FLAG_REDUNDANT<br/>= MSB_UNSIGNED_INTEGER<br/>= 3<br/>= 1<br/>= "Status of calibration flag redundant motor control<br/>(from IRS).<br/>[0] = Closed<br/>[1] = Open"<br/>= BIT_COLUMN</pre> |
| OBJECT                                                                            | = BIT_COLUMN                                                                                                    |
| NAME<br>BIT_DATA_TYPE<br>START_BIT<br>BITS<br>DESCRIPTION                         | = SPARE11_4<br>= MSB_UNSIGNED_INTEGER<br>= 4<br>= 1<br>= "Reserved for future use"                                                                                                    |
| END_OBJECT                                                                        | = BIT_COLUMN                                                                                                    |
| OBJECT<br>NAME<br>BIT_DATA_TYPE<br>START_BIT<br>BITS<br>DESCRIPTION               | <pre>= BIT_COLUMN<br/>= LATCHUP_SENSITIVITY<br/>= MSB_UNSIGNED_INTEGER<br/>= 5<br/>= 1<br/>= "Latchup control circuit sensitivity state (from IRS).<br/>[0] = Low<br/>[1] = High"</pre>                                   |
| END_OBJECT                                                                        | = BIT_COLUMN                                                                                                    |
| OBJECT<br>NAME<br>BIT_DATA_TYPE<br>START_BIT<br>BITS<br>DESCRIPTION               | <pre>= BIT_COLUMN<br/>= LATCHUP_TRIGGER<br/>= MSB_UNSIGNED_INTEGER<br/>= 6<br/>= 1<br/>= "Latchup protection circuit status (from IRS).<br/>[0] = Off<br/>[1] = On"</pre>                                                 |
| END_OBJECT                                                                        | = BIT_COLUMN                                                                                                    |
| OBJECT<br>NAME<br>BIT_DATA_TYPE<br>START_BIT<br>BITS<br>DESCRIPTION               | <ul> <li>= BIT_COLUMN</li> <li>= RICE</li> <li>= MSB_UNSIGNED_INTEGER</li> <li>= 7</li> <li>= 1</li> <li>= "Status of onboard, lossless compression algorithm<br/>[0] = Enabled</li> </ul>                                |

| END_OBJECT                                                                        | [1] = Disabled"<br>= BIT_COLUMN                                                                                                    |
|-----------------------------------------------------------------------------------|----------------------------------------------------------------------------------------------------|
| OBJECT<br>NAME<br>BIT_DATA_TYPE<br>START_BIT<br>BITS<br>DESCRIPTION<br>END_OBJECT | <pre>= BIT_COLUMN<br/>= TDI_ENABLE<br/>= MSB_UNSIGNED_INTEGER<br/>= 8<br/>= 1<br/>= "Status of onboard Time Delay Integration (TDI)<br/>algorithm<br/>[0] = Off<br/>[1] = On"<br/>= BIT_COLUMN</pre> |
| OBJECT                                                                            | = BIT_COLUMN                                                                                                    |
| NAME                                                                              | = SPARE11_9                                                                                                    |
| BIT_DATA_TYPE                                                                     | = MSB_UNSIGNED_INTEGER                                                                                                    |
| START_BIT                                                                         | = 9                                                                                                    |
| BITS                                                                              | = 8                                                                                                    |
| DESCRIPTION                                                                       | = "Reserved for future use"                                                                                                    |
| END_OBJECT                                                                        | = BIT_COLUMN                                                                                                    |
| END_OBJECT                                                                        | = COLUMN                                                                                                    |
| OBJECT                                                                            | = COLUMN                                                                                                    |
| NAME                                                                              | = SECONDARY_MIRROR_TEMP                                                                                                    |
| DATA_TYPE                                                                         | = MSB_UNSIGNED_INTEGER                                                                                                    |
| START_BYTE                                                                        | = 13                                                                                                    |
| BYTES                                                                             | = 1                                                                                                    |
| OFFSET                                                                            | = -50                                                                                                    |
| SCALING_FACTOR                                                                    | = 0.3195                                                                                                    |
| UNIT                                                                              | = "C"                                                                                                    |
| DESCRIPTION                                                                       | = "Secondary mirror temperature."                                                                                                    |
| END_OBJECT                                                                        | = COLUMN                                                                                                    |
| OBJECT                                                                            | = COLUMN                                                                                                    |
| NAME                                                                              | = PRIMARY_MIRROR_TEMP                                                                                                    |
| DATA_TYPE                                                                         | = MSB_UNSIGNED_INTEGER                                                                                                    |
| START_BYTE                                                                        | = 14                                                                                                    |
| BYTES                                                                             | = 1                                                                                                    |
| OFFSET                                                                            | = -50                                                                                                    |
| SCALING_FACTOR                                                                    | = 0.3195                                                                                                    |
| UNIT                                                                              | = "C"                                                                                                    |
| DESCRIPTION                                                                       | = "Primary mirror temperature."                                                                                                    |
| END_OBJECT                                                                        | = COLUMN                                                                                                    |
| OBJECT                                                                            | = COLUMN                                                                                                    |
| NAME                                                                              | = FLAG_TEMP                                                                                                    |
| DATA_TYPE                                                                         | = MSB_UNSIGNED_INTEGER                                                                                                    |

| START_BYTE                                                                                                    | = 15                                                                                         |
|----------------------------------------------------------------------------------------------------|----------------------------------------------------------------------------------------------|
| BYTES                                                                                                    | = 1                                                                                          |
| OFFSET                                                                                                    | = -50                                                                                        |
| SCALING_FACTOR                                                                                                    | = 0.3195                                                                                     |
| UNIT                                                                                                    | = "C"                                                                                        |
| DESCRIPTION                                                                                                    | = "Calibration flag assembly temperature."                                                   |
| END_OBJECT                                                                                                    | = COLUMN                                                                                     |
| OBJECT<br>NAME<br>DATA_TYPE<br>START_BYTE<br>BYTES<br>OFFSET<br>SCALING_FACTOR<br>UNIT<br>DESCRIPTION<br>END_OBJECT | = 16<br>= 1<br>= -50<br>= 0.3195<br>= "C"                                                    |
| OBJECT<br>NAME<br>DATA_TYPE<br>START_BYTE<br>BYTES<br>OFFSET<br>SCALING_FACTOR<br>UNIT<br>DESCRIPTION<br>END_OBJECT | = COLUMN<br>= IR_TEMP<br>= MSB_UNSIGNED_INTEGER<br>= 17<br>= 1<br>= -50<br>= 0.3195<br>= "C" |
| OBJECT                                                                                                    | <pre>= COLUMN</pre>                                                                          |
| NAME                                                                                                    | = BEAMSPLITTER_TEMP                                                                          |
| DATA_TYPE                                                                                                    | = MSB_UNSIGNED_INTEGER                                                                       |
| START_BYTE                                                                                                    | = 18                                                                                         |
| BYTES                                                                                                    | = 1                                                                                          |
| OFFSET                                                                                                    | = -50                                                                                        |
| SCALING_FACTOR                                                                                                    | = 0.3195                                                                                     |
| UNIT                                                                                                    | = "C"                                                                                        |
| DESCRIPTION                                                                                                    | = "Dichroic beamsplitter assembly temperature."                                              |
| END_OBJECT                                                                                                    | = COLUMN                                                                                     |
| OBJECT                                                                                                    | = COLUMN                                                                                     |
| NAME                                                                                                    | = TERT_MIRROR_TEMP                                                                           |
| DATA_TYPE                                                                                                    | = MSB_UNSIGNED_INTEGER                                                                       |
| START_BYTE                                                                                                    | = 19                                                                                         |
| BYTES                                                                                                    | = 1                                                                                          |
| OFFSET                                                                                                    | = -50                                                                                        |
| SCALING_FACTOR                                                                                                    | = 0.3195                                                                                     |
| UNIT                                                                                                    | = "C"                                                                                        |

| DESCRIPTION<br>END_OBJECT                                                                             | = "Tertiary mirror temperature." = COLUMN                                                                                                    |
|----------------------------------------------------------------------------------------------------|----------------------------------------------------------------------------------------------------|
| OBJECT                                                                                                | <pre>= COLUMN</pre>                                                                                                    |
| NAME                                                                                                  | = IRIS_1_TEMP                                                                                                    |
| DATA_TYPE                                                                                             | = MSB_UNSIGNED_INTEGER                                                                                                    |
| START_BYTE                                                                                            | = 20                                                                                                    |
| BYTES                                                                                                 | = 1                                                                                                    |
| OFFSET                                                                                                | = -50                                                                                                    |
| SCALING_FACTOR                                                                                        | = 0.3195                                                                                                    |
| UNIT                                                                                                  | = "C"                                                                                                    |
| DESCRIPTION                                                                                           | = "Infrared Imaging System (IRIS) housing temperature from                                                                                                    |
| END_OBJECT                                                                                            | sensor 1."                                                                                                    |
| OBJECT<br>NAME<br>DATA_TYPE<br>START_BYTE<br>BYTES<br>OFFSET<br>SCALING_FACTOR<br>UNIT<br>DESCRIPTION | <pre>= COLUMN<br/>= IRIS_2_TEMP<br/>= MSB_UNSIGNED_INTEGER<br/>= 21<br/>= 1<br/>= -50<br/>= 0.3195<br/>= "C"<br/>= "Infrared Imaging System (IRIS) housing temperature from<br/>sensor 2."</pre> |
| END_OBJECT                                                                                            | = COLUMN                                                                                                    |
| OBJECT                                                                                                | = COLUMN                                                                                                    |
| NAME                                                                                                  | = BAFFLE_TEMP                                                                                                    |
| DATA_TYPE                                                                                             | = MSB_UNSIGNED_INTEGER                                                                                                    |
| START_BYTE                                                                                            | = 22                                                                                                    |
| BYTES                                                                                                 | = 1                                                                                                    |
| OFFSET                                                                                                | = -50                                                                                                    |
| SCALING_FACTOR                                                                                        | = 0.3195                                                                                                    |
| UNIT                                                                                                  | = "C"                                                                                                    |
| DESCRIPTION                                                                                           | = "Main baffle temperature."                                                                                                    |
| END_OBJECT                                                                                            | = COLUMN                                                                                                    |
| OBJECT                                                                                                | <pre>= COLUMN</pre>                                                                                                    |
| NAME                                                                                                  | = CONVERTER_P12V                                                                                                    |
| DATA_TYPE                                                                                             | = MSB_UNSIGNED_INTEGER                                                                                                    |
| START_BYTE                                                                                            | = 23                                                                                                    |
| BYTES                                                                                                 | = 1                                                                                                    |
| OFFSET                                                                                                | = -1.4634                                                                                                    |
| SCALING_FACTOR                                                                                        | = 0.09565                                                                                                    |
| UNIT                                                                                                  | = "VOLT"                                                                                                    |
| DESCRIPTION                                                                                           | = "+12V voltage measurement at DC/DC converter."                                                                                                    |
| END_OBJECT                                                                                            | = COLUMN                                                                                                    |

| OBJECT<br>NAME<br>DATA_TYPE<br>START_BYTE<br>BYTES<br>OFFSET<br>SCALING_FACTOR<br>UNIT<br>DESCRIPTION<br>END_OBJECT | = 24<br>= 1<br>= -1.439<br>= 0.02869<br>= "VOLT"                                                                                                    |
|----------------------------------------------------------------------------------------------------|----------------------------------------------------------------------------------------------------|
| OBJECT<br>NAME<br>DATA_TYPE<br>START_BYTE<br>BYTES<br>OFFSET<br>SCALING_FACTOR<br>UNIT<br>DESCRIPTION<br>END_OBJECT | = 25<br>= 1<br>= -15.752<br>= 1.0295<br>= "mAMP"                                                                                                    |
| OBJECT<br>NAME<br>DATA_TYPE<br>START_BYTE<br>BYTES<br>OFFSET<br>SCALING_FACTOR<br>UNIT<br>DESCRIPTION<br>END_OBJECT | = 26<br>= 1<br>= -2.0488<br>= 0.1339<br>= "VOLT"                                                                                                    |
| OBJECT<br>NAME<br>DATA_TYPE<br>START_BYTE<br>BYTES<br>OFFSET<br>SCALING_FACTOR<br>UNIT<br>DESCRIPTION               | <pre>= COLUMN<br/>= LMS12_P5V<br/>= MSB_UNSIGNED_INTEGER<br/>= 27<br/>= 1<br/>= -3.05<br/>= 0.366<br/>= "mAMP"<br/>= "+5V current measurement of the latchup protected part,<br/>LMS12."</pre> |
| END_OBJECT<br>OBJECT<br>NAME<br>DATA_TYPE<br>START_BYTE                                                             | = COLUMN<br>= COLUMN<br>= EEPROM_P5V<br>= MSB_UNSIGNED_INTEGER<br>= 28                                                                                                    |

| BYTES<br>OFFSET<br>SCALING_FACTOR<br>UNIT<br>DESCRIPTION                                                                              | <ul> <li>= 1</li> <li>= -3.15</li> <li>= 0.37</li> <li>= "mAMP"</li> <li>= "+5V current measurement of the latchup protected part, EEPROM."</li> </ul>                                                                                                    |
|----------------------------------------------------------------------------------------------------|----------------------------------------------------------------------------------------------------|
| END_OBJECT                                                                                                    | = COLUMN                                                                                                    |
| OBJECT<br>NAME<br>DATA_TYPE<br>START_BYTE<br>BYTES<br>OFFSET<br>SCALING_FACTOR<br>UNIT<br>DESCRIPTION                                 | <ul> <li>= COLUMN</li> <li>= TEC_TEMP</li> <li>= MSB_UNSIGNED_INTEGER</li> <li>= 29</li> <li>= 1</li> <li>= 0.8019</li> <li>= -0.05241</li> <li>= "VOLT"</li> <li>= "TE cooler temperature voltage; can be converted into temperature using the Table 8 in THEMIS Command and Data Format Description (SBRC document number Y2393-0007)."</li> </ul> |
| END_OBJECT                                                                                                    | = COLUMN                                                                                                    |
| OBJECT<br>NAME<br>DATA_TYPE<br>START_BYTE<br>BYTES<br>OFFSET<br>SCALING_FACTOR<br>UNIT<br>DESCRIPTION<br>END_OBJECT                   | <pre>= COLUMN<br/>= IRIS_P5V<br/>= MSB_UNSIGNED_INTEGER<br/>= 30<br/>= 1<br/>= -38.67<br/>= 2.6124<br/>= "mAMP"<br/>= "+5V current measurement of IRIS electronics, not latchup<br/>protected."<br/>= COLUMN</pre>                                                                                                    |
| OBJECT<br>NAME<br>DATA_TYPE<br>START_BYTE<br>BYTES<br>DESCRIPTION<br>END_OBJECT<br>OBJECT<br>NAME<br>DATA_TYPE<br>START_BYTE<br>BYTES | <pre>= COLUMN<br/>= TOTAL_P5V<br/>= MSB_UNSIGNED_INTEGER<br/>= 31<br/>= 1<br/>= "The total +5V current count for all boards."<br/>= COLUMN<br/>= COLUMN<br/>= TEC_P5V<br/>= MSB_UNSIGNED_INTEGER<br/>= 32<br/>= 1</pre>                                                                                                    |
| OFFSET<br>SCALING_FACTOR                                                                                                    | = -19.33                                                                                                    |

| UNIT<br>DESCRIPTION<br>END_OBJECT                                                                         | <ul><li>= "mAMP"</li><li>= "+5V current measurement of TE cooler."</li><li>= COLUMN</li></ul> |
|----------------------------------------------------------------------------------------------------|-----------------------------------------------------------------------------------------------|
| OBJECT                                                                                                    | <pre>= COLUMN</pre>                                                                           |
| NAME                                                                                                    | = IRIS_N12V                                                                                   |
| DATA_TYPE                                                                                                 | = MSB_UNSIGNED_INTEGER                                                                        |
| START_BYTE                                                                                                | = 33                                                                                          |
| BYTES                                                                                                    | = 1                                                                                           |
| OFFSET                                                                                                    | = -25.14                                                                                      |
| SCALING_FACTOR                                                                                            | = 2.30                                                                                        |
| UNIT                                                                                                    | = "mAMP"                                                                                      |
| DESCRIPTION                                                                                               | = "-12V current measurement to the IRIS."                                                     |
| END_OBJECT                                                                                                | = COLUMN                                                                                      |
| OBJECT                                                                                                    | <pre>= COLUMN</pre>                                                                           |
| NAME                                                                                                    | = IRIS_P12V                                                                                   |
| DATA_TYPE                                                                                                 | = MSB_UNSIGNED_INTEGER                                                                        |
| START_BYTE                                                                                                | = 34                                                                                          |
| BYTES                                                                                                    | = 1                                                                                           |
| OFFSET                                                                                                    | = -64.71                                                                                      |
| SCALING_FACTOR                                                                                            | = 4.23                                                                                        |
| UNIT                                                                                                    | = "mAMP"                                                                                      |
| DESCRIPTION                                                                                               | = "+12V current measurement to the IRIS."                                                     |
| END_OBJECT                                                                                                | = COLUMN                                                                                      |
| OBJECT                                                                                                    | <pre>= COLUMN</pre>                                                                           |
| NAME                                                                                                    | = IRS_N12V                                                                                    |
| DATA_TYPE                                                                                                 | = MSB_UNSIGNED_INTEGER                                                                        |
| START_BYTE                                                                                                | = 35                                                                                          |
| BYTES                                                                                                    | = 1                                                                                           |
| OFFSET                                                                                                    | = -27.93                                                                                      |
| SCALING_FACTOR                                                                                            | = 2.413                                                                                       |
| UNIT                                                                                                    | = "mAMP"                                                                                      |
| DESCRIPTION                                                                                               | = "-12V current measurement to the IRS."                                                      |
| END_OBJECT                                                                                                | = COLUMN                                                                                      |
| OBJECT                                                                                                    | = COLUMN                                                                                      |
| NAME<br>DATA_TYPE<br>START_BYTE<br>BYTES<br>OFFSET<br>SCALING_FACTOR<br>UNIT<br>DESCRIPTION<br>END_OBJECT | <ul><li>= "mAMP"</li><li>= "+12V current measurement to the IRS."</li><li>= COLUMN</li></ul>  |
| OBJECT                                                                                                    | = COLUMN                                                                                      |

| NAME<br>DATA_TYPE<br>START_BYTE<br>BYTES<br>DESCRIPTION<br>END_OBJECT                       | <ul> <li>= LATCHUP_V1</li> <li>= MSB_UNSIGNED_INTEGER</li> <li>= 37</li> <li>= 1</li> <li>= "Comparator output voltage count used to determine state of V1 latchup current; compare count to boundaries: &lt;50 = FAULT, &gt;220 = OKAY."</li> <li>= COLUMN</li> </ul>      |
|---------------------------------------------------------------------------------------------|----------------------------------------------------------------------------------------------------|
| OBJECT                                                                                      | = COLUMN                                                                                                    |
| NAME<br>DATA_TYPE<br>START_BYTE<br>BYTES<br>OFFSET<br>SCALING_FACTOR<br>UNIT<br>DESCRIPTION | = VNSTRIP<br>= MSB_UNSIGNED_INTEGER<br>= 38<br>= 1<br>= 0.38986                                                                                                    |
| END_OBJECT                                                                                  | = COLUMN                                                                                                    |
| OBJECT<br>NAME<br>DATA_TYPE<br>START_BYTE<br>BYTES<br>DESCRIPTION                           | <ul> <li>= COLUMN</li> <li>= LATCHUP_5V</li> <li>= MSB_UNSIGNED_INTEGER</li> <li>= 39</li> <li>= 1</li> <li>= "Comparator output voltage count used to determine state of 5V IRIS latchup current; compare count to boundaries: &lt;50 = FAULT, &gt;220 = OKAY."</li> </ul> |
| END_OBJECT                                                                                  | = COLUMN                                                                                                    |
| OBJECT<br>NAME<br>DATA_TYPE<br>START_BYTE<br>BYTES<br>DESCRIPTION                           | <ul> <li>= COLUMN</li> <li>= LATCHUP_V2</li> <li>= MSB_UNSIGNED_INTEGER</li> <li>= 40</li> <li>= 1</li> <li>= "Comparator output voltage count used to determine state of V2 latchup current; compare count to boundaries: &lt;50 = FAULT, &gt;220 = OKAY."</li> </ul>      |
| END_OBJECT                                                                                  | = COLUMN                                                                                                    |
| OBJECT<br>NAME<br>DATA_TYPE<br>START_BYTE<br>BYTES<br>DESCRIPTION<br>END_OBJECT             | <pre>= COLUMN<br/>= SPARE41<br/>= MSB_UNSIGNED_INTEGER<br/>= 41<br/>= 1<br/>= "Reserved for future use"<br/>= COLUMN</pre>                                                                                                    |
| OBJECT                                                                                      | = COLUMN                                                                                                    |

| NAME<br>DATA_TYPE<br>START_BYTE<br>BYTES<br>DESCRIPTION<br>END_OBJECT             | <ul> <li>= TEC_SHUTDOWN_TEMP</li> <li>= MSB_UNSIGNED_INTEGER</li> <li>= 42</li> <li>= 1</li> <li>= "Comparator output voltage count us ed to determine TE cooler temperature shutdown; compare count to boundaries: &lt;50 = FAULT, &gt;220 = OKAY."</li> <li>= COLUMN</li> </ul> |
|-----------------------------------------------------------------------------------|----------------------------------------------------------------------------------------------------|
| OBJECT                                                                            | = COLUMN                                                                                                    |
| NAME<br>DATA_TYPE<br>START_BYTE<br>BYTES<br>DESCRIPTION                           | = DIGITAL_WATCHDOG                                                                                                    |
| OBJECT<br>NAME<br>BIT_DATA_TYPE<br>START_BIT<br>BITS<br>DESCRIPTION<br>END_OBJECT | <pre>= BIT_COLUMN<br/>= SPARE43_1<br/>= MSB_UNSIGNED_INTEGER<br/>= 1<br/>= 4<br/>= "Reserved for future use"<br/>= BIT_COLUMN</pre>                                                                                                    |
| OBJECT<br>NAME<br>BIT_DATA_TYPE<br>START_BIT<br>BITS<br>DESCRIPTION               | <ul> <li>= 5</li> <li>= 1</li> <li>= "Status of TE cooler temperature.</li> <li>[0] = Overtemp</li> <li>[1] = OK"</li> </ul>                                                                                                    |
| END_OBJECT                                                                        | = BIT_COLUMN                                                                                                    |
| OBJECT<br>NAME<br>BIT_DATA_TYPE<br>START_BIT<br>BITS<br>DESCRIPTION               | <ul> <li>= BIT_COLUMN</li> <li>= IRIS_OVERCURRENT</li> <li>= MSB_UNSIGNED_INTEGER</li> <li>= 6</li> <li>= 1</li> <li>= "Latchup status of IRIS protected parts current.</li> <li>[0] = Overcurrent</li> <li>[1] = OK"</li> </ul>                                                  |
| END_OBJECT                                                                        | = BIT_COLUMN                                                                                                    |
| OBJECT<br>NAME<br>BIT_DATA_TYPE<br>START_BIT                                      | = BIT_COLUMN<br>= LMS_OVERCURRENT<br>= MSB_UNSIGNED_INTEGER<br>= 7                                                                                                    |

| BITS<br>DESCRIPTION                                                                             | <ul> <li>= 1</li> <li>= "Latchup status of LMS12 current.</li> <li>[0] = Overcurrent</li> <li>[1] = OK"</li> </ul>                                                                                     |
|-------------------------------------------------------------------------------------------------|----------------------------------------------------------------------------------------------------|
| END_OBJECT                                                                                      | = BIT_COLUMN                                                                                                    |
| OBJECT<br>NAME<br>BIT_DATA_TYPE<br>START_BIT<br>BITS<br>DESCRIPTION<br>END_OBJECT<br>END_OBJECT | <pre>= BIT_COLUMN<br/>= EEPROM_OVERCURRENT<br/>= MSB_UNSIGNED_INTEGER<br/>= 8<br/>= 1<br/>= "Latchup status of EEPROM current.<br/>[0] = Overcurrent<br/>[1] = OK"<br/>= BIT_COLUMN<br/>= COLUMN</pre> |
| OBJECT<br>NAME<br>DATA_TYPE<br>START_BYTE<br>BYTES<br>DESCRIPTION                               | <ul> <li>= COLUMN</li> <li>= IRIS_STATUS</li> <li>= MSB_BIT_STRING</li> <li>= 44</li> <li>= 1</li> <li>= "Bit-word indicating calibration flag or latchup status from IRIS electronics."</li> </ul>    |
| OBJECT<br>NAME<br>BIT_DATA_TYPE<br>START_BIT<br>BITS<br>DESCRIPTION<br>END_OBJECT               | <pre>= BIT_COLUMN<br/>= SPARE44_1<br/>= MSB_UNSIGNED_INTEGER<br/>= 1<br/>= 2<br/>= "Reserved for future use"<br/>= BIT_COLUMN</pre>                                                                    |
| OBJECT<br>NAME<br>BIT_DATA_TYPE<br>START_BIT<br>BITS<br>DESCRIPTION                             | <pre>= BIT_COLUMN<br/>= LATCHUP_TRIGGER<br/>= MSB_UNSIGNED_INTEGER<br/>= 3<br/>= 1<br/>= "Latchup protection circuit status (from IRIS).<br/>[0] = On<br/>[1] = Off"</pre>                             |
| END_OBJECT                                                                                      | = BIT_COLUMN                                                                                                    |
| OBJECT<br>NAME<br>BIT_DATA_TYPE<br>START_BIT<br>BITS                                            | = BIT_COLUMN<br>= LATCHUP_SENSITIVITY<br>= MSB_UNSIGNED_INTEGER<br>= 4<br>= 1                                                                                                    |

| DESCRIPTION<br>END_OBJECT                                                         | <ul> <li>"Latchup control circuit sensitivity state (from IRIS).</li> <li>[0] = High</li> <li>[1] = Low"</li> <li>= BIT_COLUMN</li> </ul>                                                                                                    |
|-----------------------------------------------------------------------------------|----------------------------------------------------------------------------------------------------|
| OBJECT<br>NAME<br>BIT_DATA_TYPE<br>START_BIT<br>BITS<br>DESCRIPTION<br>END_OBJECT | <ul> <li>= BIT_COLUMN</li> <li>= CALIB_FLAG_PRI_OPEN</li> <li>= MSB_UNSIGNED_INTEGER</li> <li>= 5</li> <li>= 1</li> <li>= "Status of calibration flag primary limit switch for open position (from IRIS).</li> <li>[0] = Open</li> <li>[1] = Not open"</li> <li>= BIT_COLUMN</li> </ul> |
| OBJECT<br>NAME<br>BIT_DATA_TYPE<br>START_BIT<br>BITS<br>DESCRIPTION               | <ul> <li>= BIT_COLUMN</li> <li>= CALIB_FLAG_PRI_CLOSE</li> <li>= MSB_UNSIGNED_INTEGER</li> <li>= 6</li> <li>= 1</li> <li>= "Status of calibration flag primary limit switch for closed position (from IRIS).</li> <li>[0] = Closed</li> </ul>                                           |
| END_OBJECT                                                                        | [1] = Not closed "<br>= BIT_COLUMN                                                                                                    |
| OBJECT<br>NAME<br>BIT_DATA_TYPE<br>START_BIT<br>BITS<br>DESCRIPTION               | <ul> <li>= BIT_COLUMN</li> <li>= CALIB_FLAG_RDT_OPEN</li> <li>= MSB_UNSIGNED_INTEGER</li> <li>= 7</li> <li>= 1</li> <li>= "Status of calibration flag redundant limit switch for open position (from IRIS).</li> <li>[0] = Open</li> <li>[1] = Not open"</li> </ul>                     |
| END_OBJECT                                                                        | = BIT_COLUMN                                                                                                    |
| OBJECT<br>NAME<br>BIT_DATA_TYPE<br>START_BIT<br>BITS<br>DESCRIPTION               | <ul> <li>= BIT_COLUMN</li> <li>= CALIB_FLAG_RDT_CLOSE</li> <li>= MSB_UNSIGNED_INTEGER</li> <li>= 8</li> <li>= 1</li> <li>= "Status of calibration flag redundant limit switch for closed position (from IRIS).</li> <li>[0] = Closed</li> <li>[1] = Not closed "</li> </ul>             |
| END_OBJECT                                                                        | = BIT_COLUMN                                                                                                    |

| END_OBJECT  | = COLUMN                                                     |
|-------------|--------------------------------------------------------------|
| OBJECT      | = COLUMN                                                     |
| NAME        | = END_SYNC                                                   |
| DATA_TYPE   | = MSB_UNSIGNED_INTEGER                                       |
| START_BYTE  | = 45                                                         |
| BYTES       | = 2                                                          |
| DESCRIPTION | = "Indicates frame synchronization at the end of each frame. |
|             | [1010 1011 1000 1100]"                                       |
| END_OBJECT  | = COLUMN                                                     |